# Weasures of Central Tendency - Median and Mode

## Cumulative Series ('Less than' or 'More than')

When the data is given in the form of "Less than" or "More than" for all items in the series, then When the data is given in the form of Less man.  $\frac{1}{2}$  is tribution, in order to find out the such data has to be converted into a simple frequency distribution, in order to find out the such data has to be converted this a surface set  $f$ . The procedure is the same as  $\ln \frac{1}{\ln \frac{1}{n}}$  frequency of the median class. Once it is done, the rest of the procedure is the same as  $\ln \frac{1}{\ln \frac{1}{n}}$ other continuous series.

Examples 12, 13 and 14 would illustrate the calculation of median in 'less than' and 'more than' series

## Example 12. Calculate the median from the following data:

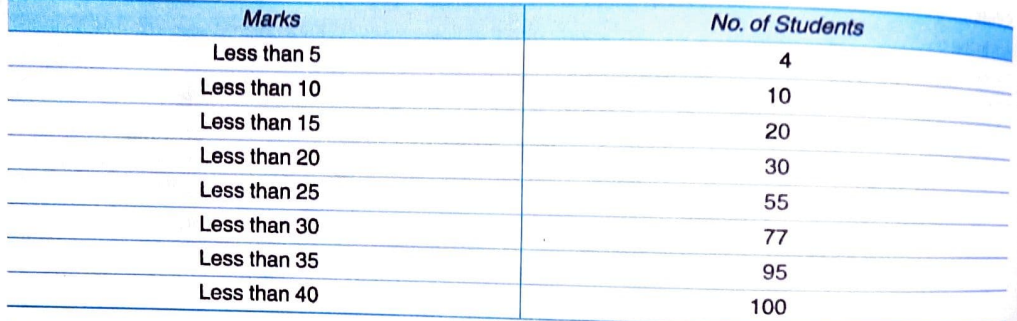

### Solution:

 $9.122$ 

Since we are given the cumulative frequencies, we first find the simple frequency.

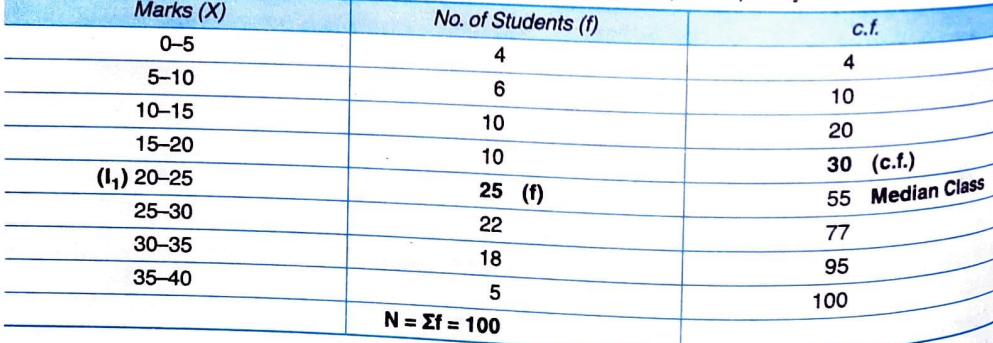

$$
Me = \frac{N}{2} = \frac{100}{2} = 50^{\text{th}}
$$
item

50th item lies in the group 20-25

 $I_1 = 20$ , c.f. = 30, f = 25, i = 5

By applying formula:

$$
Me = I_1 + \frac{\frac{N}{2} - c.f.}{f} \times I = 20 + \frac{50 - 30}{25} \times 5 = 24
$$

Ans. Median =  $24$ 

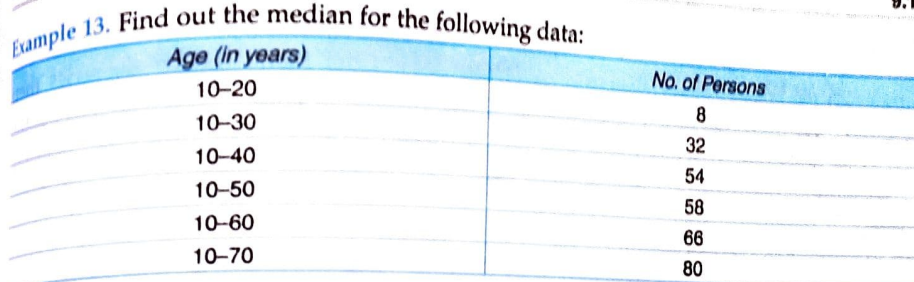

### Solution:

**Statistics for Class XI** 

In the given example, the data is given in the form of cumulative series. So, it will be first converted into simple series to find the frequency of the median class.

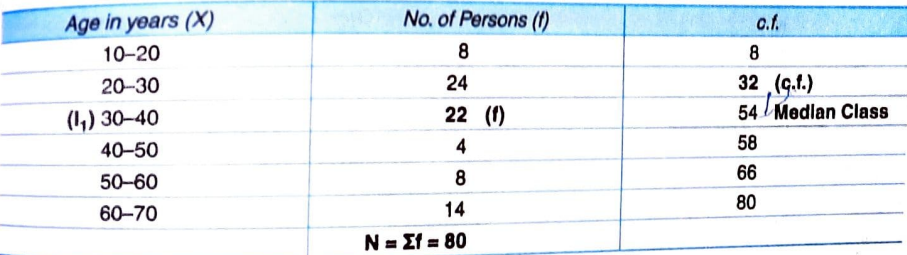

$$
Me = \frac{N}{2} = \frac{80}{2} = 40^{th} \text{ item}
$$

40th item lies in the group 30-40.  $I_1$  = 30, c.f. = 32, f = 22, i = 10 By applying formula:

$$
Me = I1 + \frac{N}{2} - c.f.
$$
  
 
$$
V = 30 + \frac{40 - 32}{22} \times 10 = 33.63
$$
 years

 $Ans.$  Median = 33.63 years

b.

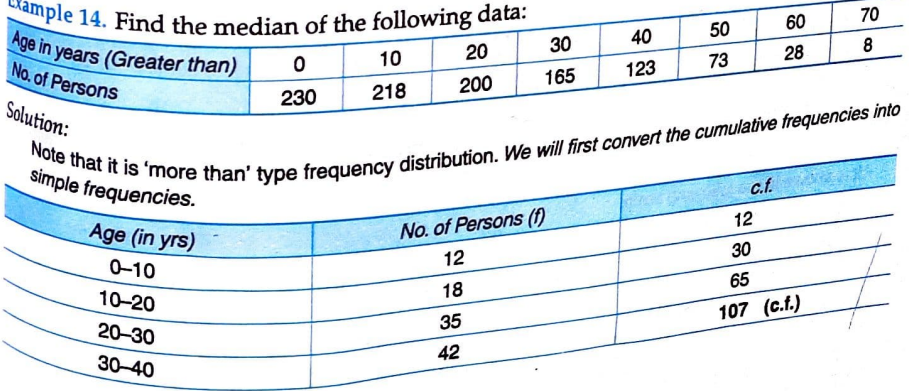

 $9.13$ 

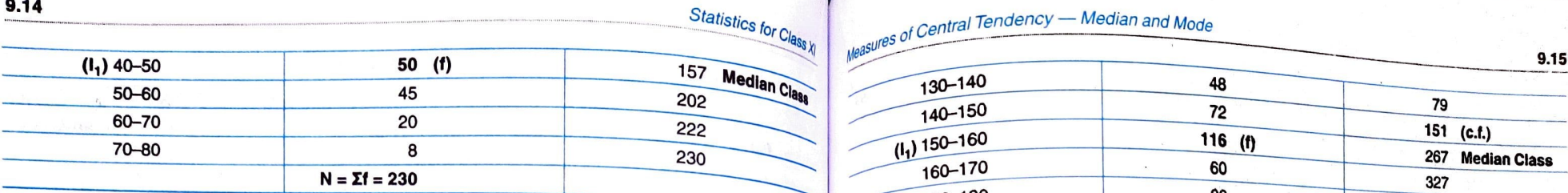

 $\mathsf{Me} = \frac{\mathsf{N}}{2} = \frac{230}{2} = 115^{\mathsf{th}}$  item

115<sup>th</sup> item lies in the group 40-50  $I_1 = 40$ , c.f. = 107,  $f = 50$ ,  $i = 10$ <br>By applying formula:

$$
Me = I1 + \frac{N}{2} - c.f.
$$
  
\n
$$
I = 40 + \frac{115 - 107}{50} \times 10 = 41.6
$$
 year  
\n
$$
I1 = 150, c.f. = 151, f = 116, i = 10
$$

Ans. Median  $= 41.6$  years

## Mid-Values are given

When the mid-values of class-intervals are given, then the class-intervals are found, i.e. to calculate median, we need to first convert it into continuous series.

Steps to convert Mid-value Series to Continuous Series<br>Step 1: First of all, calculate the difference between the two mid-values.

Step 2: Then, half of the difference is subtracted and added to each mid-value to find the lower and upper limits respectively of the class-intervals.<br>Refer Example 15 for better understanding. Refer Example 15 for better understanding.<br>Find the difference between the upper limit of a class-interval and lower limit of the step 1. Find the difference between the upper limit of a class-interval and lower limit of t

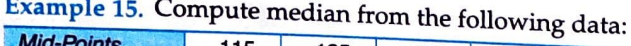

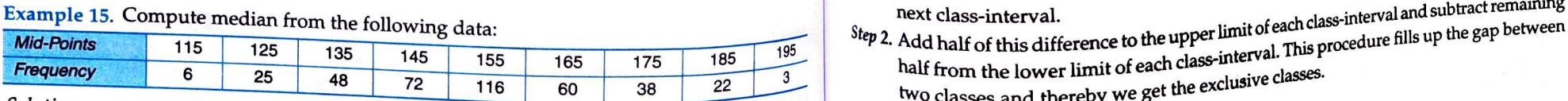

Solution:<br>In the given example, we are given the mid-values. We need to first convert it into continuous series.<br>Step 1: The difference between the two mid-values is 10. series.

lower limit and upper limit.

It is shown in the following table:

### **Computation of Median**

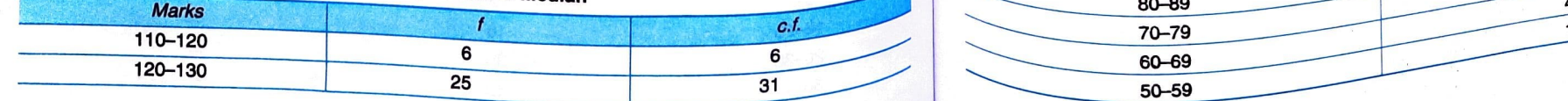

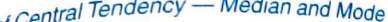

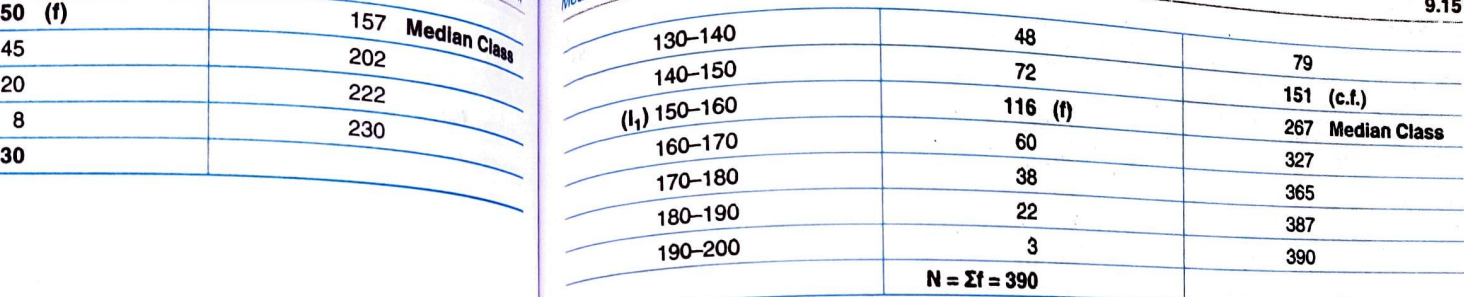

By applying formula: 
$$
Me = \frac{N}{2} = \frac{390}{2} = 195^{\text{th}}
$$
 item

ar and the group to the sin the group to the sin the group to the sin the group to the sin the group to the sin the group to the sin the group to the sin the group to the sin the group to the sin the group to the sin the

By applying formula:

$$
\frac{N}{2} - \text{c.f.}
$$
  
Me = I<sub>1</sub> +  $\frac{N}{f}$  × i = 150 +  $\frac{195 - 151}{116}$  × 10 = 153.79  
Ans. Median = 153.79

Inclusive Class-Intervals<br>While calculating median in a continuous series with inclusive class-intervals, it is necessary<br>tases of the calculating median in a continuous series with inclusive class-intervals, it is necessa to convert the series into an exclusive class-interval series.

Steps to convert Inclusive Series into an Exclusive Series

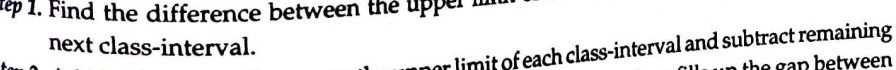

two classes and thereby we get the exclusive classes.

## This will be clear from Example 16.

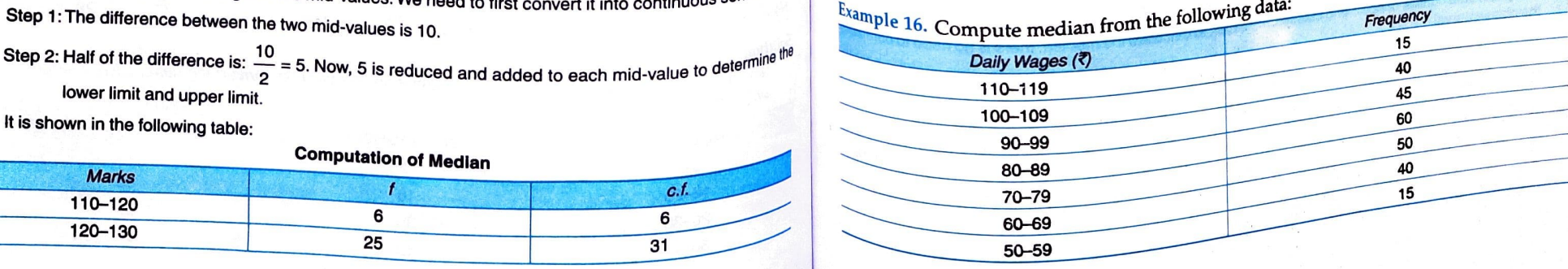

Solution: This is a case of inclusive class-intervals. To calculate median, it should be made exclusive and  $\frac{1}{\text{Area}} = \frac{N}{2} = \frac{50}{2} = 25^{\text{th}}$  item in the second in the second in the second in the second in the secon in the ascending order, as follows:

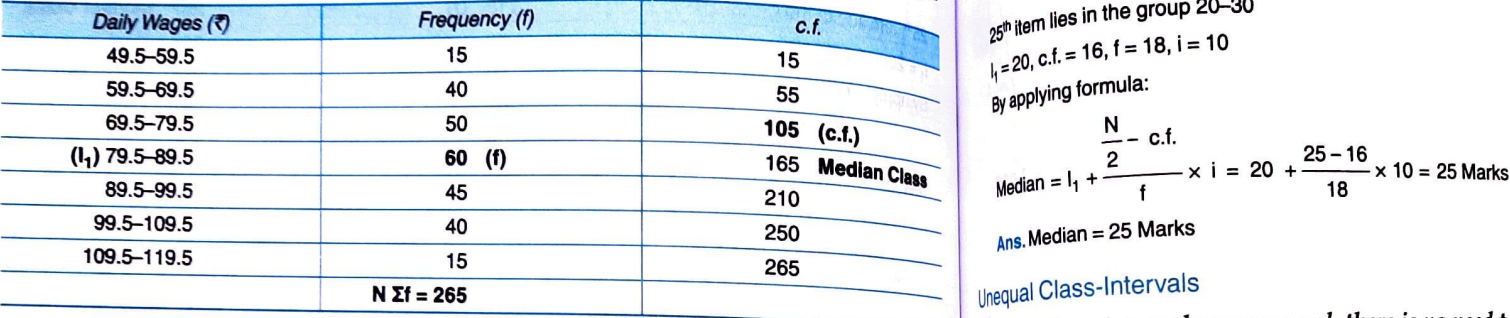

$$
Me = \frac{N}{2} = \frac{265}{2} = 132.5^{\text{th}}
$$
item

132.5<sup>th</sup> item lies in the group 79.5-89.5  $I_1$  = 79.5, c.f. = 105, f = 60, i = 10 By applying formula:

$$
Me = I_1 + \frac{1}{2} = 0.5.
$$
  
Me = I<sub>1</sub> +  $\frac{1}{2}$  × 1 = 79.5 +  $\frac{132.5 - 105}{60}$  × 10 = ₹84.08

Ans. Median =  $\overline{5}84.08$ 

Open-End Series<br>In case of open-end classes, the lower limit of the first class and upper limit of the last class is not given. Median is known to be the best average in open-end class-interval series. In this case, there is no need to complete the class-interval and formula also remains the same Example 17 would illustrate the point.

Example 17. Calculate the value of median from the following distribution:

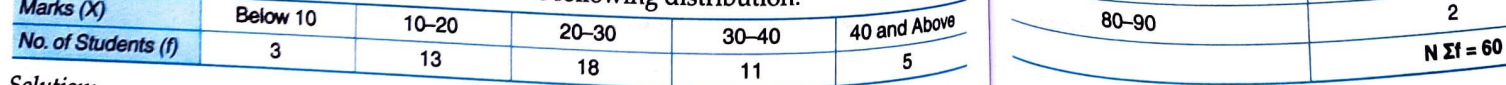

Solution:

The given data consist of open-end classes. However, to calculate the median, there is no need to complete  $\frac{M}{2} = \frac{60}{2} = 30^{\text{th}}$  item the class-interval.

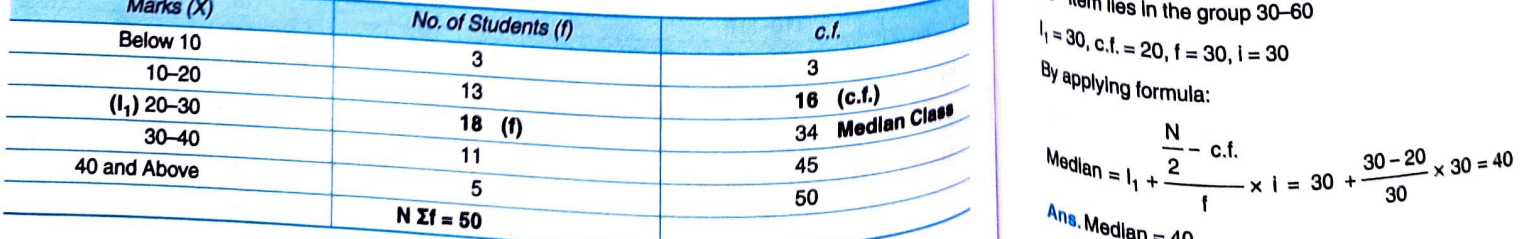

**9.16** Statistics for Class  $\chi$  85 of Central Tendency — Median and Mode

Using and 
$$
\arctan \theta_{\text{Qed}}
$$

\nMethod:

\nMethod:

\n
$$
M = \frac{N}{2} = \frac{50}{2} = 25^{\text{th}}
$$
\nthen lies in the group 20–30

\n
$$
V = 20, c.f. = 16, f = 18, i = 10
$$
\n
$$
V = 20, c.f. = 16, f = 18, i = 10
$$
\n
$$
V = -c.f.
$$
\nMethod:

\n
$$
N = -c.f.
$$
\n
$$
V = -c.f.
$$
\n
$$
V = -c.f.
$$
\n
$$
V = -c.f.
$$
\n
$$
V = -c.f.
$$
\n
$$
V = -c.f.
$$
\n
$$
V = -c.f.
$$
\n
$$
V = -c.f.
$$
\n
$$
V = -c.f.
$$
\n
$$
V = -c.f.
$$
\n
$$
V = -c.f.
$$
\n
$$
V = -c.f.
$$
\n
$$
V = -c.f.
$$
\n
$$
V = -c.f.
$$
\n
$$
V = -c.f.
$$
\n
$$
V = -c.f.
$$

$$
\frac{N}{\text{Median}} = I_1 + \frac{2}{1} \times I = 20 + \frac{25 - 16}{18} \times 10 = 25 \text{ Marks}
$$

 $\Delta_{\text{ANS}}$ . Median = 25 Marks

## Unequal Class-Intervals

When the class-intervals are unequal, there is no need to make the class-intervals equal. The frequencies need not be adjusted and the same formula will be applied as discussed before. This will be clear from the following example.

9.17

## Example 18. Calculate the median of the following distribution of data:

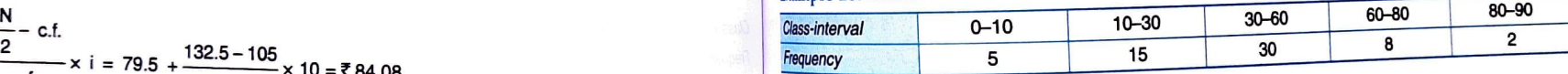

Solution:<br>In this question, the class intervals are unequal. However, to calculate median, there is no need to make dlass-intervals equal.

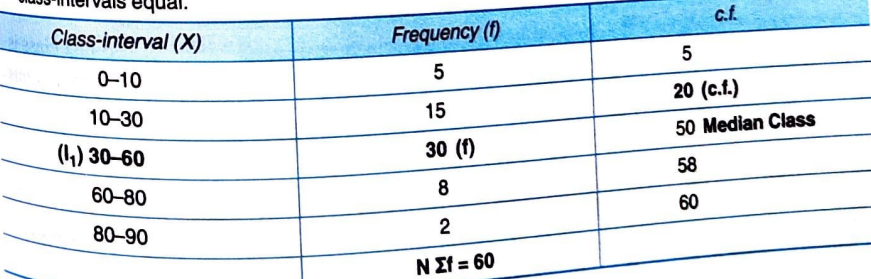

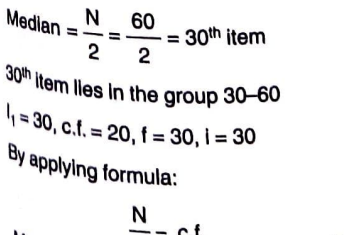

 $A_{n_{\mathbf{S}}}$ . Median = 40

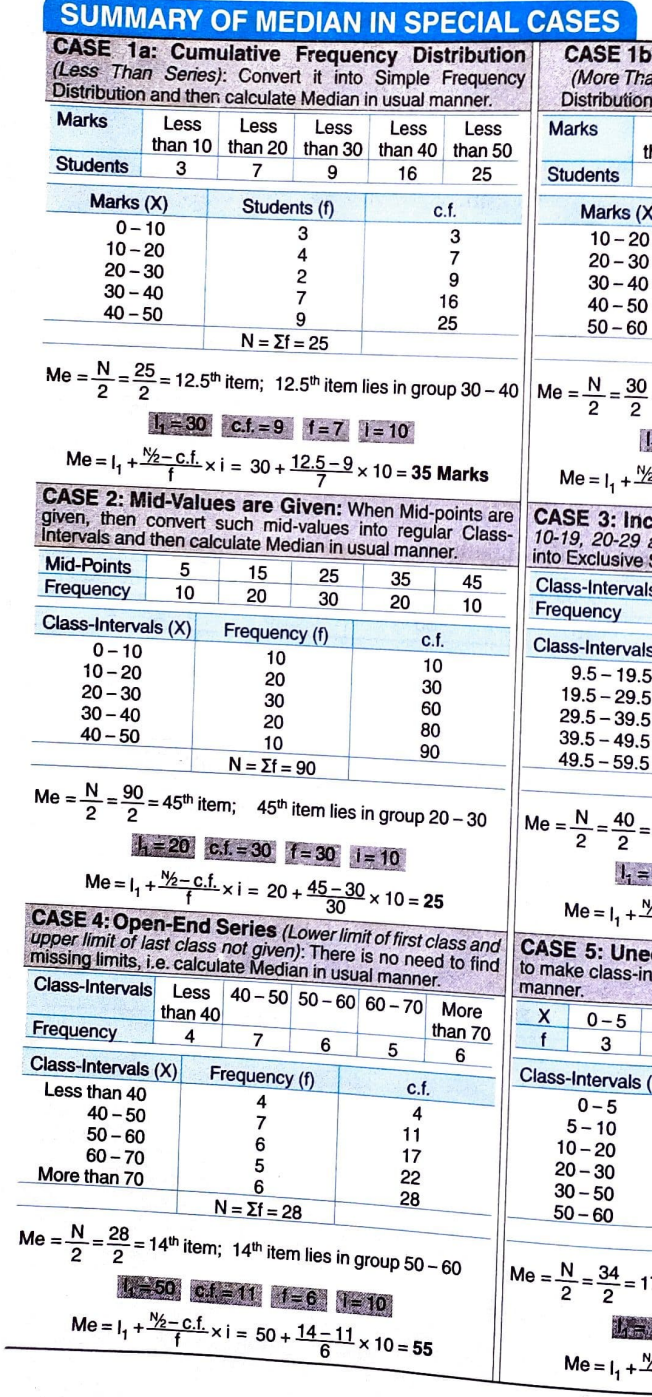

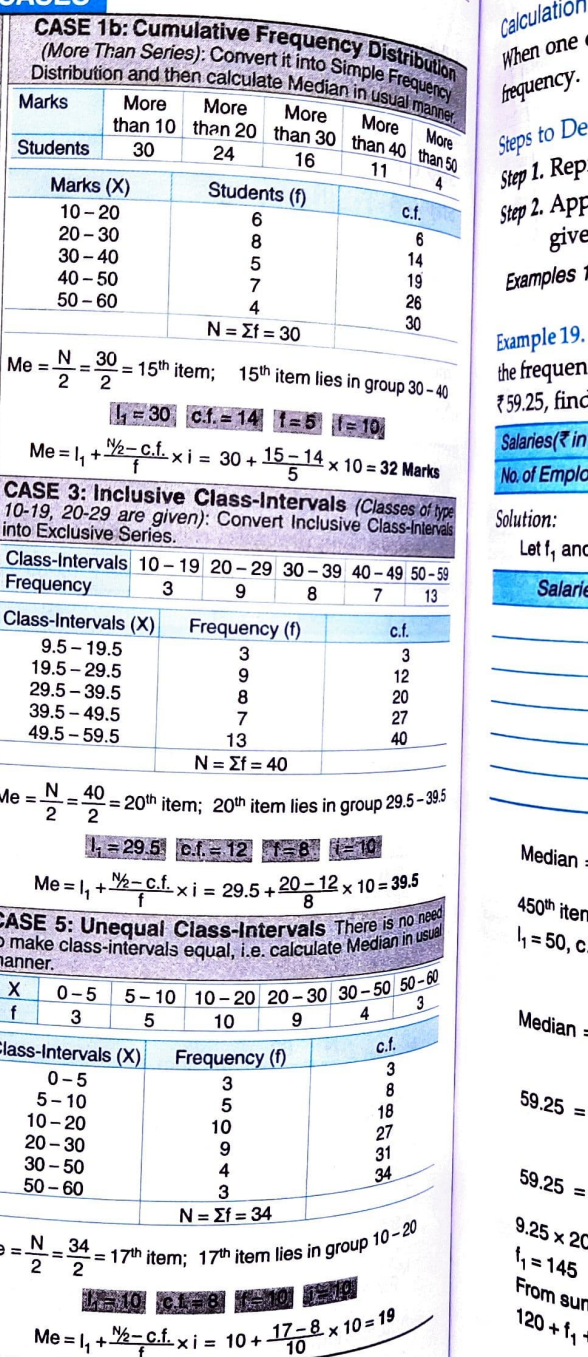

# Neasures of Central Tendency - Median and Mode

# ralculation of Missing Frequencies

Galculation of more than one frequency is missing, then it is possible to find out the missing

# Steps to Determine Missing Frequency

Steps to be step to be step to the step of  $f_1$  or  $f_2$  as the case may be.

Step 1. Nepton of the formula for calculation of median. In this process, we get an equation which gives us the missing frequencies.

Framples 19 and 20 would clarify the procedure.

Example 19. The following table gives the distribution of monthly salary of 900 employees However, the frequencies of the classes  $40-50$  and  $60-70$  are missing. If the median of the distribution is 59.25, find the missing frequencies.

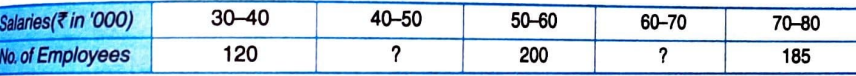

*solution:* 

Let  $f_1$  and  $f_2$  be the frequencies of the classes  $40 - 50$  and  $60 - 70$  respectively.

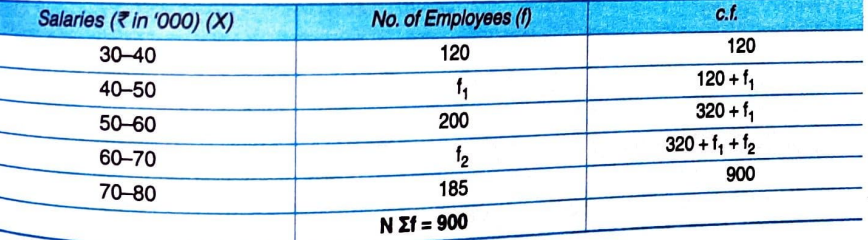

Median = 
$$
\frac{N}{2}
$$
 =  $\frac{900}{4}$  = 450<sup>th</sup> item

 $\overline{a}$  $\overline{2}$ 450<sup>th</sup> item lies in the group 50–60 (Given median = 59.25)  $I_1 = 50$ , c.f. = 120 + f<sub>1</sub>, f = 200, i = 10

$$
M_{\text{edian}} = I_1 + \frac{N}{2} - \text{c.f.}
$$

$$
^{59.25} = 50 + \frac{450 - (120 + f_1)}{200} \times 10
$$

 $\frac{59.25}{50}$  = 50 +  $\frac{450 - (120 + f_1)}{50}$  $200 \div 10$  $9.25 \times 20 = 330 - f_1$  $1 = 145$ 

From summation of frequencies, we have:  $120 + f_1 + 200 + f_2 + 185 = 900$ 

 $9.19$ 

RAND

Putting the value of  $t_1$ , we get:<br>  $A = 120 + 145 + 200 + t_2 + 185 = 900$ <br>  $A = 6, t_2 = 250$ <br>  $A = 250$ <br>
PHIC LOCATION OF MEDIAN COLORATION OF MEDIAN PUT is determined by the two methods: (the two methods: that with help of Ogiv 120 + 145 + 200 +  $f_2$  + 185 = 900<br>i.e.  $f_2$  = 250 Ans. Frequency of class  $40 - 50$  ( $t_1$ ) = 145; Frequency of class  $60 - 70$  ( $t_2$ ) = 250

Example 20. An incomplete distribution is given below:

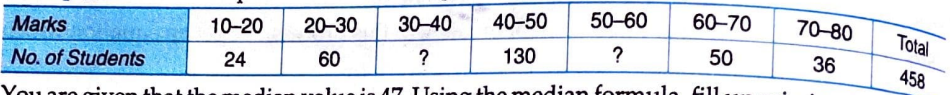

You are given that the median value is 47. Using the median formula, fill up missing frequen

Let  $f_1$  and  $f_2$  be the frequencies of the classes 30 - 40 and 50 - 60 respectively.

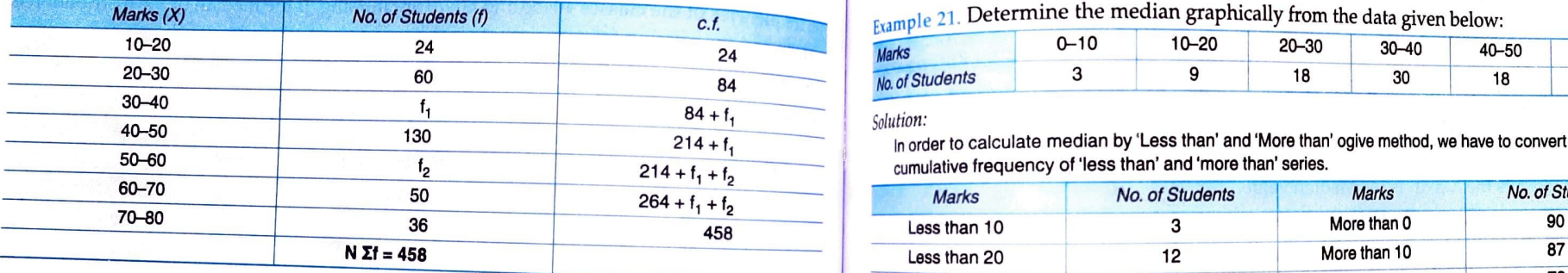

Median = 
$$
\frac{N}{2} = \frac{458}{2} = 229^{\text{th}}
$$
 it

 $229<sup>th</sup>$  item lies in the group 40 - 50 (Given median = 47)  $I_1 = 40$ , c.f. = 84 + f<sub>1</sub>, f = 130, i = 10 Me =  $I_1 + \frac{R}{2}$  c.f.<br>
Me =  $I_1 + \frac{R}{2}$  c.f.<br>
Me =  $I_1 + \frac{R}{2}$  c.f.<br>
Me =  $I_1 + \frac{R}{2}$  c.f.<br>
Me =  $I_1 + \frac{R}{2}$  c.f.<br>
Graphic Location of Median  $47 = 40 + \frac{229 - (84 + f_1)}{130} \times 10$  $47 = 40 + \frac{229 - (84 + f_1)}{2}$ 130 ÷ 10  $7 \times 13 = 145 - f_1$ 

$$
\frac{r_1}{r_1} = 54
$$

From summation of frequencies, we have:  $24 + 60 + f_1 + 130 + f_2 + 50 + 36 = 458$ <br>Putting the value of  $f_1$ , we get:<br> $24 + 60 + 54 + 130 + f_2 + 50 + 36 = 458$ <br>i.e.  $f_2 = 104$ Ans. Frequency of class 30–40  $(t_1)$  = 54; Frequency of class 50–60  $(t_2)$  = 104

\*\* ....

**9.20** Statistics for  $C_{\text{lg}_\mathcal{S}}$  of Central Tendency — Median and Mode 1.485 Measures of Central Tendency — Median and Mode

Median can be done with the help of any of the two methods: (i) Less than' and 'More than' Ogive This can be done with the help of any of the two methods: (i) 'Less than' and 'More than' Ogive This can be than' or 'More than' Ogive Methods.

# Less than' and 'More than' Ogive Method

Less than  $\frac{1}{100}$  less than's two ogives (one 'less than') from the given data.

*Step 1. Draw* the point of intersection of the two ogives, draw a line parallel to the Y-axis. The point where the line cuts the X-axis, is the Median value.

quencies Solution: The following example wIl make this method more clear.

 $E_{sum}$  ( $E_{sum}$ ) Determine the median graphically from the data given below:

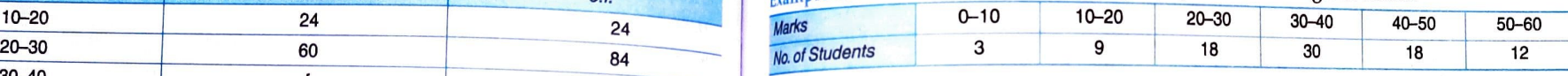

Solution:

In order to calculate median by 'Less than' and 'More than' ogive method, we have to convert the series in cumulative frequency of 'less than' and 'more than' series.

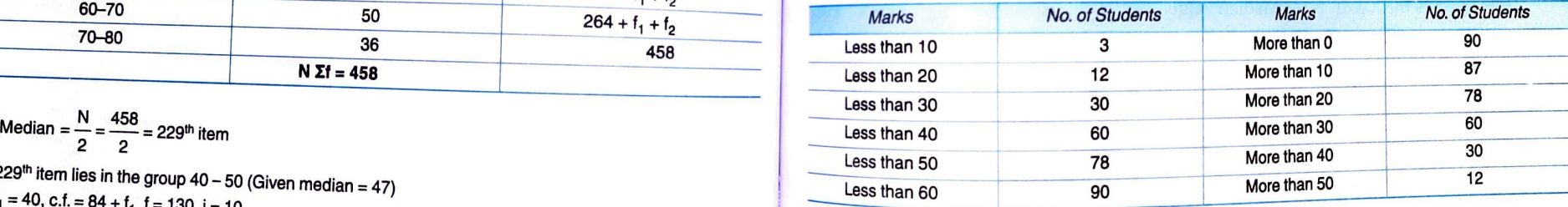

On the basis of tables of 'less than' and 'more than', two Ogive curves are drawn:

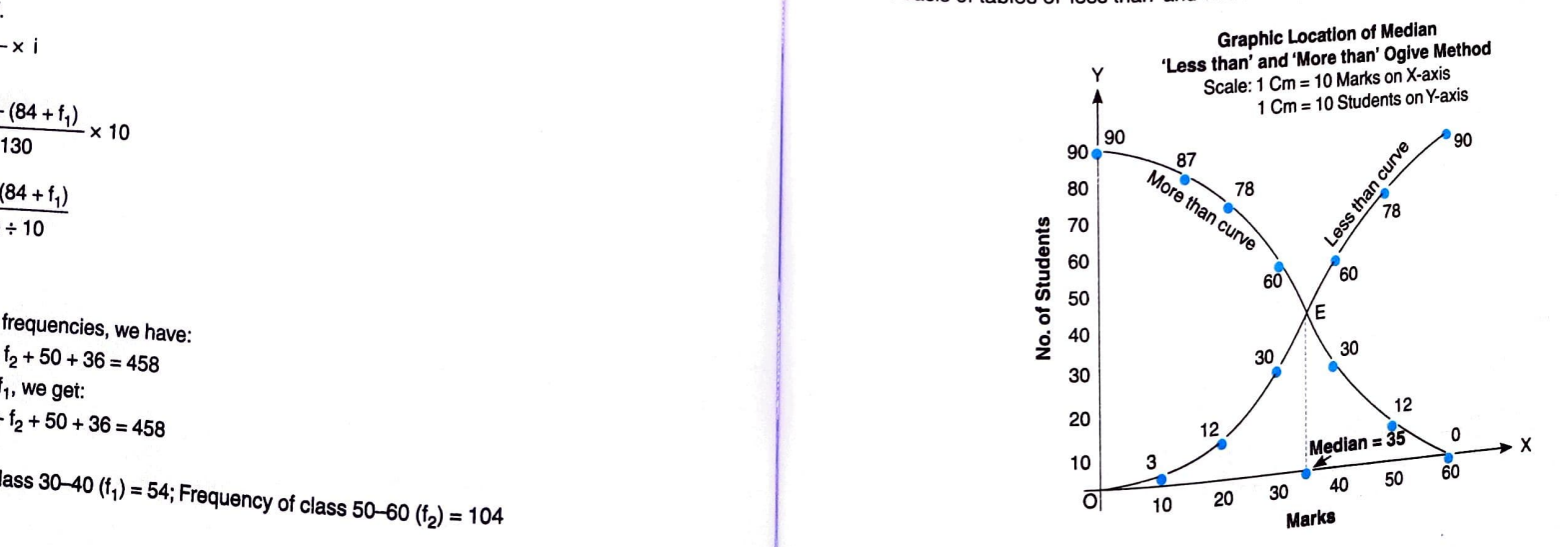

From the point of intersection (point E), a perpendicular (dotted line in the figure) is drawn on the  $x$ -axis. The dotted line cuts the X-axis at 35. Hence the median is 35 marks. Ans. Median = 35 Marks

### ess than' or 'More than' Ogive Method

In this method, the frequency distribution is converted into either a 'less than' or 'more than' In this method, the request y distribution.  $\frac{1}{2}$  cumulative series, so as to draw the Ogive. The median is determined from the Ogive so draw<sub>n</sub> Step 1. Draw only one ogive: Either by 'less than' method or by 'more than' method.

Step 1. Draw only one of the variable on X-axis and the cumulated values (less than) on the Step 2. Plot the values of the variable on X-axis and the cumulated values (less than) on the Y-axis.

*Step 3.* Find the Median item as: (Me) = Size of  $\left|\frac{N}{2}\right|^{n}$  item

(Where Me = Median and N = Total of frequency)

- Step 4. Locate the median item on the Y-axis and from this draw a line parallel to the  $X$ -axis to intersect the ogive.
- Step 5. Draw a perpendicular line from this point of intersection on the X-axis. The point where the line cuts the X-axis, is the Median value.

Let us understand this with the help of Example 22 ('less than' Ogive) and Example 23 ('more than' Ogive).

Example 22. Determine the value of median graphically by 'less than' ogive with the information given in Example 21.

### Solution:

In order to calculate median by 'Less than' ogive method, we have to convert the series in cumulative frequency of 'less than' series.

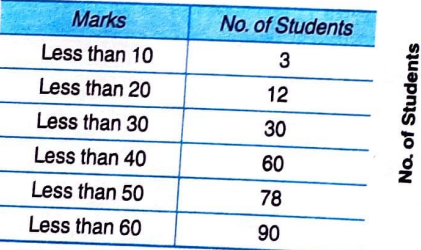

On the basis of table of 'less than'. one Ogive curve is drawn:

$$
Me = \frac{N}{2} = \frac{90}{2} = 45^{th} \text{ item}
$$

**Graphic Location of Median** 'Less than' Ogive Method Scale: 1 Cm = 10 Marks on X-axis 1 Cm = 10 Students on Y-axis 90 80 70 60 50

30  $Median = 35$  $10$ 60  $20$ 50 30 40

**Marks** 

**Locating 45 on the Y-axis and a parallel line from 45 (dotted line in the figure) intersects the ogive at point E**<br>Now, a perpendicular line drawn from point E. Now, a perpendicular line drawn from point E cuts the X-axis at 35. Hence the median is 35 marks. Ans. Median = 35 Marks

40

30

20

 $10$ 

# Measures of Central Tendency - Median and Mode

 $E \times A$ <br>Example 23. Determine the value of median graphically by 'more than' ogive with the  $int$  information given in Example 21.

### solution: in order to calculate median by 'More

than' ogive method, we have to convert the series in cumulative frequency of more than' series.

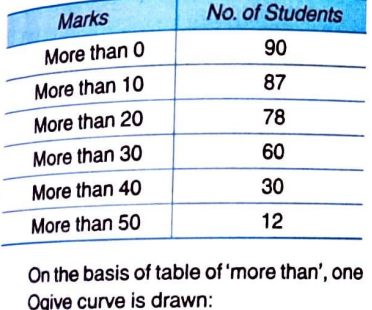

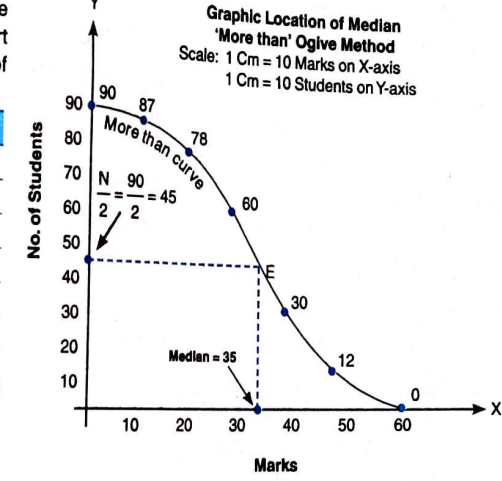

Locating 45 on the Y-axis and a parallel line from 45 (dotted line in the figure) intersects the ogive at point E. Now, a perpendicular line drawn from point E cuts the X-axis at 35. Hence the median is 35 marks. Ans. Median =  $35$  Marks

### 9.6 PROPERTIES OF MEDIAN.

Me =  $\frac{N}{2}$  =  $\frac{90}{2}$  = 45<sup>th</sup> item

- 1. The sum of deviations of items from median, ignoring signs, is the minimum. For example, the median of 4, 6, 8, 10, 12 is 8. Now, deviations from 8 (ignoring signs) are 4, 2, 0, 2, 4. The total of these deviations is 12. This total is smaller than the one obtained if deviations are  $2$ , 4. The total of these deviations is 12. This total is smaller than the one obtained if deviations are taken from any other value. If deviations are taken from 7, the deviations ignoring signs would be 3, 1, 1, 3, 5 and the total 13. This property implies that median is centrally located.
- <sup>2.</sup> Median is a positional average and hence it is not influenced by the extreme values.

## 9.7 MEAN VS MEDIAN

- 1. Ease in Calculations: Median is easier to calculate as compared to mean.
- 2. Fluctuations in Sample: The general fluctuations of sampling affect the median to a greater<br>extent is extent than the mean (however, at times mean might be affected to a greater extent by such<br>flucture:

 $\frac{1}{3}$ . Algebraic Treatment: Mean is definitely superior to median in terms of further algebraic  $\frac{1}{3}$ . Algebraic Treatment: Mean is definitely superior to median but not the combined median.

- I reatment: Mean is definitely superior to moment and the combined median.<br>treatment. It is possible to find out the combined mean, but not the combined median. 4. Open-end classes: Mean cannot be determined in case of open-end distribution, whereas,<br>media-
- median can be easily calculated.

E

**ROAD** 

- **5.** Effect of Extreme values: Median may be more representative than the arithmetic average due to the fact that it is not affected by the values of extreme items.
- 6. Graphic presentation: The value of median can be determined graphically, whereas  $t_{he}$ value of mean cannot be graphically ascertained.

## 9.8 MERITS AND DEMERITS OF MEDIAN

### Merits of Median

- $\lambda$ . Simplicity: **Ci**dian is easy to calculate and simple to understand. In many situations, the median can be located simply by inspection median can be located simply by inspection.
- 2. Ideal average: Median is defined rigidly, i.e. median has definite and certain value.
- 3. Graphic presentation: The value of median can also be determined graphically with the help of ogive curves.
- 4. Unaffected by extreme values: The extreme values in the data set do not affect the calculation of the modian unlus of the median value.<br>Possible even in case of Incomplete Data-<br>Possible even in case of Incomplete Data-

For example, median of 10, 20, 30, 40 and 150 would be 30, whereas the mean will be 50. So, median in such cases is a better average.

- 5. Possible even in case of incomplete data: Median can be calculated even when the data is **1999.** APPLICATIONS OF MEDIAN incomplete. For example, in case of irregular class-interval or open-end distribution, median can be easily calculated.
- 6. Appropriate for qualitative data: Median can be used to deal with qualitative characteristics<br>which cannot be measured quantitatively.<br>For example, it is not possible to measure intelligence quantitatively. However, it

locate an individual having average intelligence by arraying a group of persons in ascending or<br>descending order of intelligence.

### merits of Median

For example, the median of 10, 25, 50, 60 and 65 is 50. If we replace the observations 10 and  $25$ by any two values smaller than 50 and replace 60 and 65 with two values greater than 50, then value of the median will remain same.

- 
- 

## **9.24** Statistics for Class  $\chi_1$  Median and Mode 1.1 Media and Mode 1.1 Media and Mode 1.1 Media  $\chi_1$

**A**<sub>rangement</sub> in ascending or desc netic average  $\epsilon$  arrangement required: Since median is a data The data in ascending or descending order of magnitude is time consuming in case of large<br>number of observations.<br>Integlistic assumption in case of grouped distances 9.25

Unrealistic assumption in case of grouped distribution: The formula for the computation<br>of median, in case of grouped frequency distribution. The formula for the computation<br>tions in the median class are: In realism of grouped frequency distribution, is based on the computation observations in the median class are uniformly distributed. This assumption that the in practice.

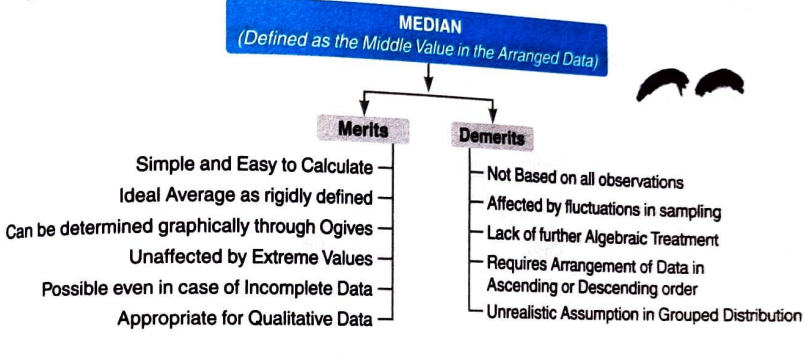

The median is helpful in understanding the characteristic of a data set when

- 1. Observations are qualitative in nature;
- 2. Extreme values are present in the data set;
- 3. A quick estimate of an average is desired.

9.10 QUARTILES

values, which *divide* a series in a number of parts. The most common positional values besides<br>median are *Quartiles* Wedian is a value which splits the series in two equal parts. Similarly, there are other positional

**RECOMM** 

1. Not based on all observations: Median, being a positional average, is not based on each a series into four equal parts. For any series, there will be three quartiles as and every item of the distribution.

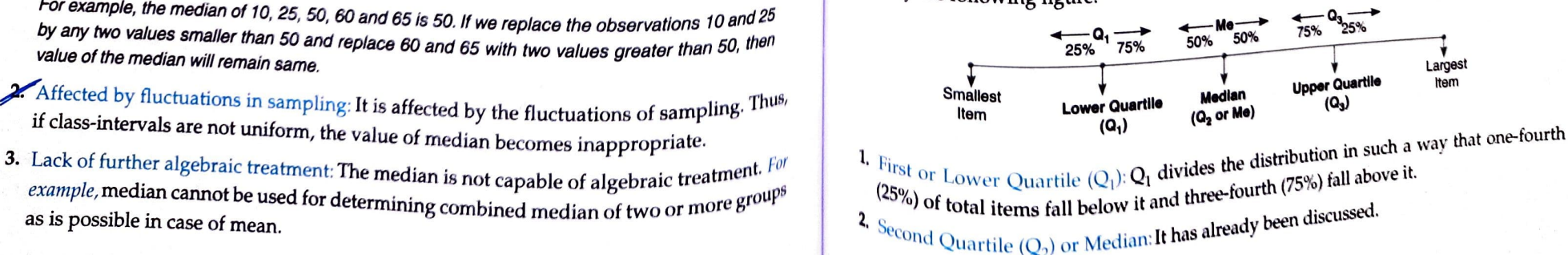

(75%) of total items fall below it and one-fourth (25%) fall above it.

## Percentiles – For Knowledge Enrichment **and the Contract of Contract and Contract a**,  $Q_i = 35$

- <sup>1.</sup> The percentile values divide the distribution into 100 parts each containing 1 per cent calculation of Upper Quartile (Q<sub>3</sub>)
- 2. There are, in all, 99 percentiles denoted as  $P_1$ ,  $P_2$ , ..............  $P_{99}$  respectively.  $P_{50}$  is the median value.
- If you have secured 60 percentile in an examination, it means that your position is below 40 percent of total candidates appeared in the examination.

The computation of quartiles is done exactly in the same manner as the computation of the Median. While calculating  $Q_1$  and  $Q_2$  the series have to be arranged in ascending or descending order as in case of median.

In case of individual Fries, the values of lower quartile ( $Q_1$ ) and upper quartile ( $Q_3$ ) would be the size of  $\left|\frac{N+1}{N}\right|^{m}$  and  $3\left[\frac{N+1}{N}\right]^{m}$  item respectively.

Example 24. From the data given below, calculate lower quartile  $(Q_1)$  and upper quartile  $(Q_3)$ :<br>Pocket money (in 7) 46 35 28 52 54 43 35 49 46 50 41

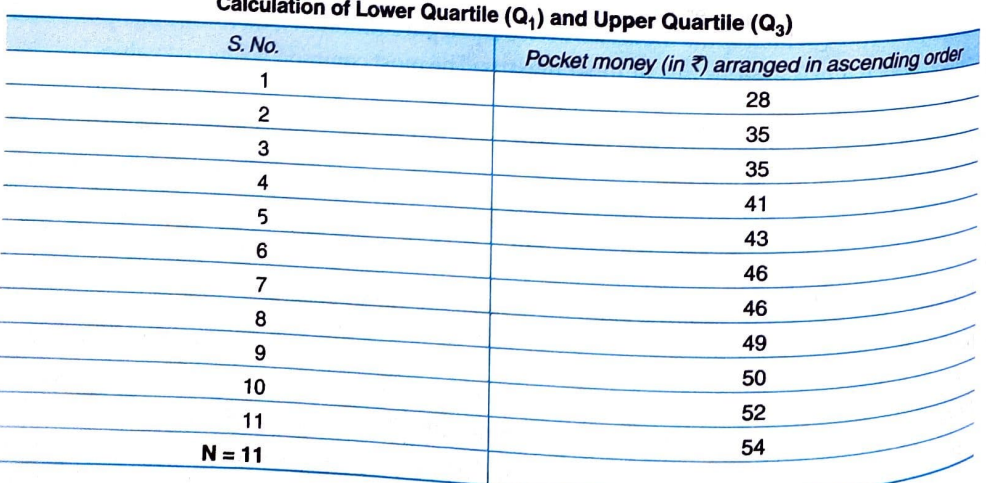

# **9.26** Statistics for  $C<sub>las</sub>$  Median and Mode  $\overline{C<sub>las</sub>}$  Median and Mode  $\overline{C<sub>las</sub>}$

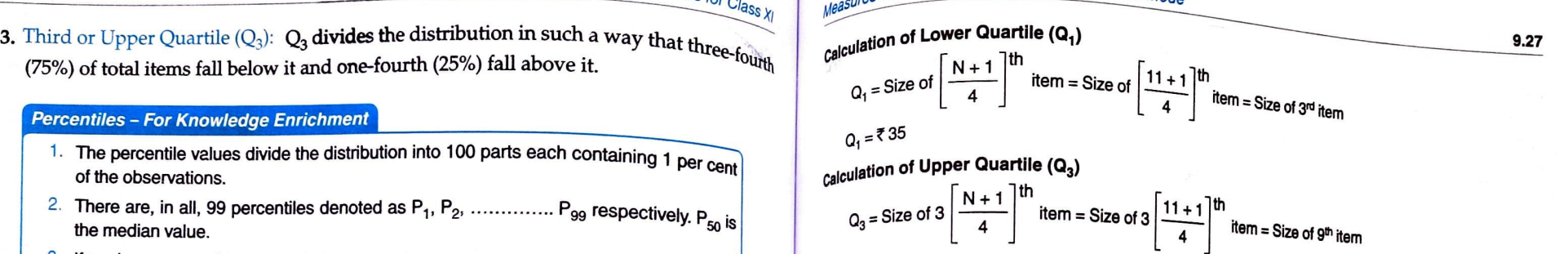

$$
Q_3 = \overline{5}50
$$

Ans. Lower Quartile (Q<sub>1</sub>) = ₹35; Upper Quartile (Q<sub>1</sub>) = ₹50

9.11 COMPUTATION OF QUARTILES

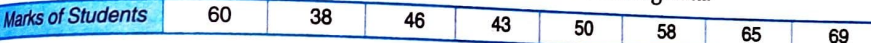

Solution:

Arranging marks in ascending order, we get: 38, 43, 46, 50, 58, 60, 65, 69

Individual Series **Calculation of Lower Quartile (Q<sub>1</sub>)** Calculation of Lower Quartile (Q<sub>1</sub>)

$$
Q_1
$$
 = Size of  $\left[\frac{N+1}{4}\right]$ <sup>th</sup> item = Size of  $\left[\frac{8+1}{4}\right]$ <sup>th</sup> item = Size of 2.25<sup>th</sup> item

Size of 2.25<sup>th</sup> item = Size of  $2^{nd}$  item + .25 times (Size of  $3^{rd}$  item - Size of  $2^{nd}$  item)

Size of  $2.25<sup>th</sup>$  item =  $43 + .25(46 - 43) = 43 + .75 = 43.75$ 

$$
Q_1 = 43.75
$$
 Marks

## Calculation of Upper Quartile  $(Q_3)$

Size of 6.75<sup>th</sup> item = Size of 6<sup>th</sup> item + .75 times (Size of 7<sup>th</sup> item - Size of 6<sup>th</sup> item) Size of  $6.75$ <sup>th</sup> item =  $60 + .75$  ( $65 - 60$ ) =  $60 + .75$  (5) =  $63.75$  $Q_3 =$  Size of 3  $\left[\frac{N+1}{4}\right]$ <sup>th</sup> item = Size of 3  $\left[\frac{8+1}{4}\right]$ <sup>th</sup> item = Size of 6.75<sup>th</sup> item  $Q_3 = 63.75$  marks Ans. Lower Quartile  $(Q_1) = 43.75$  marks; Upper Quartile  $(Q_3) = 63.75$  marks<br>  $Q_3$  $\frac{1}{4}$  case of discrete series also, the values of lower quartile (Q<sub>1</sub>) and upper quartile (Q<sub>3</sub>) would <sup>be th</sup>e Size of  $\left[\frac{N+1}{4}\right]$ <sup>th</sup> and  $3\left[\frac{N+1}{4}\right]$ <sup>th</sup> items respectively. However, for value of N, the cumulative The following example will illustrate this.  $\it ^{freq}$ uency is calculated.

**9.28** Statistics for Class  $x_1$  Measures of Central Text  $\frac{1}{2}$  Measures of Central Text of Central Text of Central Text of Central Text of Central Text of Central Text of Central Text of Central Text of Central Text Measures of Central Tendency - Median and Mode

## Example 26. From the following, compute  $Q_1$  and  $Q_3$ .

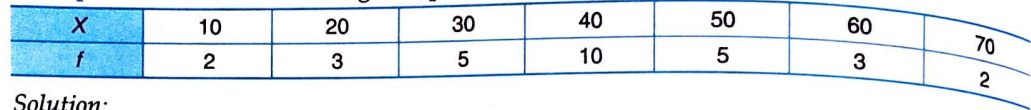

Solution:

We first calculate the cumulative frequency:

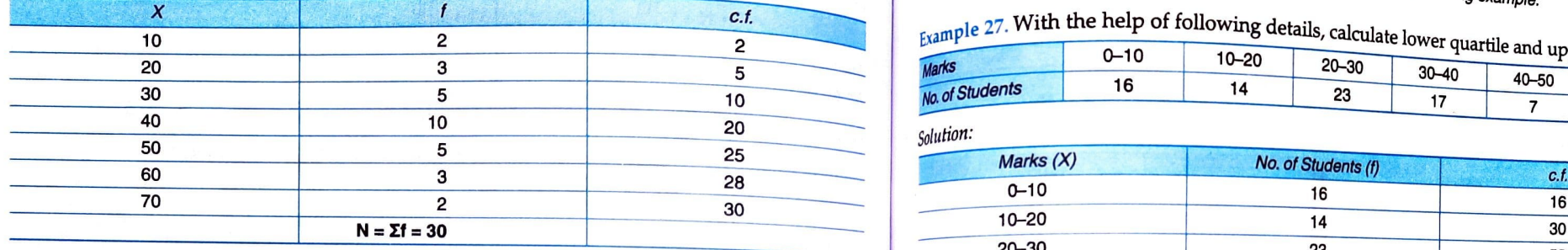

### Calculation of Lower Quartile  $(Q_1)$

$$
Q_1 = \text{Size of } \left[\frac{N+1}{4}\right]^{\text{th}} \text{ item} = \text{Size of } \left[\frac{30+1}{4}\right]^{\text{th}} \text{ item} = \text{Size of 7.75}^{\text{th}} \text{ item}
$$

7.75<sup>th</sup> item falls in the cumulative frequency of 10 and the size against this cumulative frequency is 30. Therefore, Q, is 30.

## Calculation of Upper Quartile  $(Q_1)$  Calculation of Lower Quartile  $(Q_1)$

$$
Q_3 = \text{Size of 3} \left[ \frac{N+1}{4} \right]^{\text{th}}
$$
item = \text{Size of 3} \left[ \frac{30+1}{4} \right]^{\text{th}}item = \text{Size of 23.25<sup>th</sup> item

 $23.25<sup>th</sup>$  item falls in the cumulative frequency of 25 and the size against this cumulative frequency is  $50$ . So,  $Q<sub>2</sub>$  is 50.

Ans. Lower Quartile  $(Q_1) = 30$ ; Upper Quartile  $(Q_2) = 50$ 

### Continuous Series

In case of **continu is** series, the **lower quartile** (
$$
Q_1
$$
) is the  $\left[\frac{N}{4}\right]$ <sup>th</sup> item and the exact value of  $Q_1$  is  $Q_1 = 1$ ,  $4 \frac{Q_1}{f} \times 1 = 10 + \frac{20 - 16}{14} \times 10 = 12.86$  Marks calculated by the following formula:

$$
Q_1 = I_1 + \frac{\frac{N}{4} - c.f.}{f} \times I
$$

Where,  $I_1$  = Lower limit of the quartile class; c.f. = Cumulative frequency of the class preceding quartile class;<br>  $f$  = Simple frequency of the quartile class; i = Class-internal of the quartile class.

Similarly, the upper quartile (Q<sub>3</sub>) is the 3 
$$
\left[\frac{N}{4}\right]^{\text{th}}
$$
 item and the exact value of Q<sub>3</sub> is calculated by the  
following formula:

 $Q_3 = I_1 + \frac{\frac{3N}{4} - c.f.}{1 + c.1}$ 

Let us understand the calculations of  $Q_1$  and  $Q_3$  with the help of following example.

 $E_1$  angle 27. With the help of following details, calculate lower

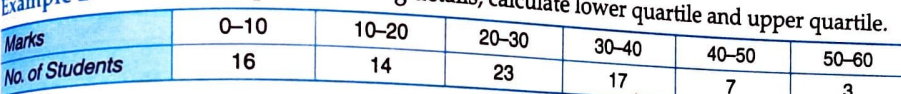

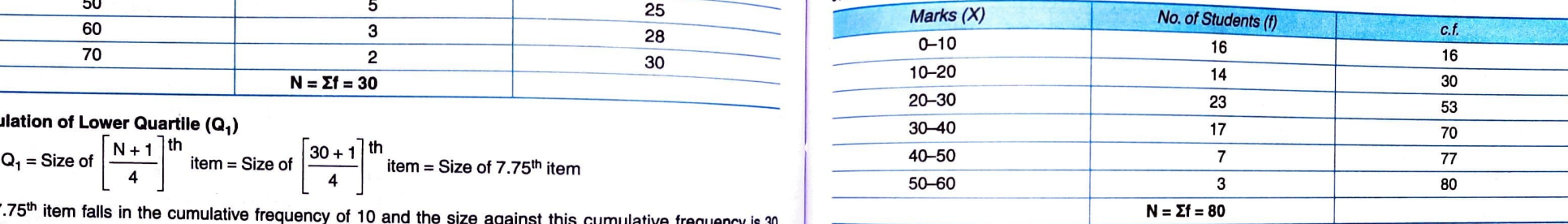

$$
Q_1 = \frac{N}{4} = \frac{80}{4} = 20^{th}
$$
 item

20<sup>th</sup> item lies in the group 10-20

 $I_1$  = 10, c.f. = 16, f = 14, i = 10

$$
Q_1 = I_1 + \frac{N}{4} - \text{c.f.}
$$
  

$$
I_1 = 10 + \frac{20 - 16}{14} \times 10 = 12.86 \text{ Marks}
$$

 $Q_1$  = 12.86 marks<br>Calculation of Upper Quartile (Q<sub>3</sub>)

$$
\frac{N}{4} - c.f.
$$
\n
$$
V = 30, c.f. = 53, f = 17, i = 10
$$
\n
$$
V_1 = 30, c.f. = 53, f = 17, i = 10
$$
\n
$$
V_2 = I_1 + \frac{3N}{4} - c.f.
$$
\n
$$
V_3 = I_1 + \frac{3N}{4} - c.f.
$$
\n
$$
V_4 = 30, t = 17, i = 10
$$
\n
$$
V_5 = 30, f = 17, i = 10
$$
\n
$$
V_6 = 30, f = 17, i = 10
$$
\n
$$
V_7 = 30 + \frac{60 - 53}{14} \times 10 = 34.12 \text{ marks}
$$

$$
Q_3 = 1_1 + \frac{1}{14} \times 1 = 30 + \frac{1}{14} \times 10 = 34.12
$$
  
\n $Q_3 = 34.12$  marks  
\nAns. Lower Quartile (Q<sub>1</sub>) = 12.86 marks; Upper Quartile (Q<sub>3</sub>) = 34.12 marks

Q.  $\sim$ 

Negar

**9.30** Statistics for  $C_{\text{L}}$  Median and Mode  $\frac{1}{\text{Cov}(C)}$ 

Example 28. Calculate the value of lower quartile, median and upper quartile from the  $f_{\text{O}}$ <sub>10u</sub>  $\frac{3N}{2}$  - c.f. data: Example 28. Calculate the value of lower quartile, median and upper quartile from the following data:<br>  $\frac{3N}{4}$  - c.f.<br>  $\frac{3N}{4}$  - c.f.<br>  $\frac{3N}{4}$  - c.f.<br>  $\frac{3N}{4}$  - c.f.<br>  $\frac{3N}{4}$  - c.f.<br>  $\frac{3N}{4}$  - c.f.<br>  $\frac{$ 

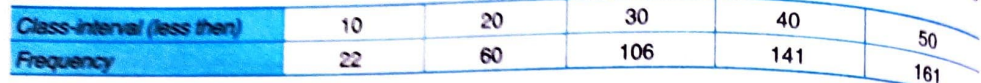

### Solutiom

In the given example, the data is given in the form of cumulative series. So, it will be first converted into  $simplile$   $g,12$  MODE series to calculate the median class and quartiles class.

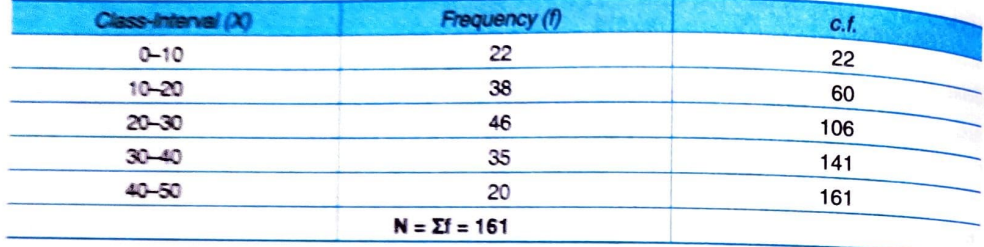

### Caiculation of Lower Quartie (Q,)

times (four times).  $t$  finem times (four times). 40.25<sup>th</sup> item lies in the group 10-20  $L = 10$ . c.f. = 22. f = 38. i = 10

### By applying formula:

$$
Q_1 = I_1 + \frac{\frac{N}{4} - c.f.}{f} \times i = 10 + \frac{40.25 - 22}{38} \times 10 = 14.80
$$
  

$$
Q_1 = 14.80
$$

### Calculation of Median (Me)

Me =  $\frac{N}{2}$  =  $\frac{161}{2}$  = 80.5<sup>th</sup> item

80.5<sup>th</sup> item lies in the group 20-30

 $1. = 20$ , c.f. = 60, f = 46, i = 10

$$
\frac{N}{2} - c.t.
$$
  
Me = l<sub>1</sub> +  $\frac{2}{1}$  x i = 20 +  $\frac{80.5 - 60}{48}$  x 10 = 24.45

$$
Q_3 = \frac{3N}{4} = \frac{483}{4} = 120.75^{\circ} \text{ item}
$$

120.75<sup>th</sup> item lies in the group 30–40 is a set of the contract of the maximum of the maximum of the maximum of the maximum of the maximum of the maximum of the maximum of the maximum of the maximum of the maximum of the  $l_1 = 30$ , c.f. = 106, f = 35, i = 10

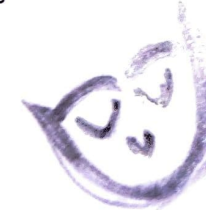

 $Q_2 = 34.21$  $Q_3 = 34.21$ <br>Ans. Lower Quartile (Q<sub>1</sub>) = 14.80; Median = 24.45; Upper Quartile (Q<sub>3</sub>) = 34.21<br>9.12 MODE

Mode is another if  $\mu$  is the value Mode items of the set cluster most densely. the word 'mode' has been derived from the French word 'La Mode' which signifies  $f$ other important measure of central tendency, which is conceptually very useful.<br>frequently in a set of observations and around which other<br>get cluster most densely.<br> $\bigwedge_{\alpha} \bigwedge_{\alpha} \bigwedge_{\alpha} \bigwedge_{\alpha} \bigwedge_{\alpha} \bigwedge_{\alpha} \bigwedge_{\alpha$  $\frac{10-20}{20-30}$ <br>  $\frac{38}{46}$ <br>  $\frac{20-30}{46}$ <br>  $\frac{46}{106}$ <br>  $\frac{106}{40}$ <br>
Actually the word 'mode' has been derived from the French word 'La Mode' which signifies the way. the most fashionable values of a distribution, because it is repeated the highest number of times in the series. Thus Mode is the value which occur the largest number of times in a series.

Example: If the shoe size of 10 people is: 8, 9, 7, 9, 10, 9, 10, 9, 11, 8; mode can be conveniently found by aranging the observations in an ascending order (7, 8, 8, 9, 9, 9, 9, 10, 10, 11) and counting the number of times each observation occurs. Mode size of shoes is 9 as it occur the maximum number of

### Definitions of Mode

In the words of A.M. Tuttle, "Mode is the value which has the greatest frequency density in its immediate neighborhood".

In the words of Croxton and Cowden, "Mode of a distribution is the value at the point around which the items tend to be most heavily concentrated".

- Important Points about Mode<br>• Mode is extensively used to measure taste and preferences of people for a particular brand of the commodity.
- Wode is extensively used to measure taste and preferences of people for a particular brand<br>of the commodity.<br>In case of frequency distribution, mode is determined by the value corresponding to<br>maximum frequency.<br>The value In case of frequency distribution, mode is determined by the value corresponding to<br>maximum for maximum frequency.
	-
	- The value of mode is denoted by the symbol  $Z$ .<br>Mode is preferable to mean and median when it is desired to know the most typical<br>Natural value of a ready-made  $Barment$ , the most common size of pocket expenditure of a student, the most popular  $Barment$ , the most common size of pocket expenditure of a student, the most popular Value.  $For example, the most common size of shoes, the most common size of a ready-made$

A distribution can either be uni-modal, bi-modal or multi allements is no mode in that<br>observation occurs the same number of times in a series, then there is no mode in that **Median = 24.45** Candidate in an election, etc. Candidate in an election, etc. Median = 24.45 candidate in that  $A \text{ div } n$  and  $A \text{ div } n$  and  $A \text{ div } n$  and  $A \text{ div } n$  and  $A \text{ div } n$  and  $A \text{ div } n$  and  $A \text{ div } n$  and  $A \text{ div } n$  a **Calculation of Upper Quartile (Q<sub>3</sub>)**  $\overline{a}$  distribution can either be ( $\overline{a}$ )

- 
- $\frac{d}{dx}$  (i) No Modal Value: When each observation occur the same number of times in a series;
- number of times;
- 

- 
- (iii) Bi-modal: When two items have the same maximum frequency;<br>(iv) Multi-modal: When more than two items have the same maximum frequency<br>
samples of items in an individual series are series

### Mode with Frequency Curve **into discrete** into discrete

If the nature of mode is to be explained graphically, it is obvious that the mode would be noint of maximum frequency which is indicated by the neak of a frequency. point of maximum frequency which is indicated by the peak of a frequency curve.

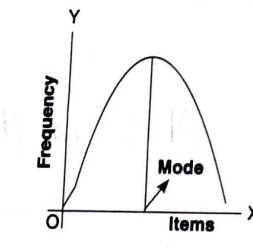

In the given diagram, X-axis denotes the value of variable and Y-axis the corresponding frequencies. Mode is that value on the X-axis, which correspond to the maximum frequency on the Y-axis.

## 9.13 CALCULATION OF MODE

The value of mode can be calculated in the following series:  $\rightarrow$  1. Individual Series

2. Discrete Series

## 3. Continuous Series

### Individual Series

- There are two methods of finding out mode in an individual series:
- 1. By Observation;
- 2. By Converting individual series into a Discrete Series, *i.e*, by frequency distribution Mode by Way of Observation

Through observation, one can notice the occurrence of items in a distribution.<br>Step 1. Arrange the data in ascending or descending order.<br>Step 2. The item which occurs most in the series is 'Mode'.

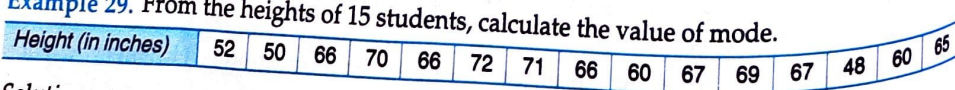

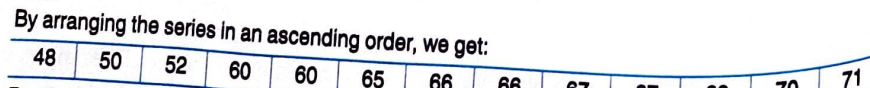

By observation, height 66 inches occurs most, therefore, the mode (Z) is 66 inches.

## **9.32** Statistics for Class is a measures of Central Tendency — Median and Mode

Mode by the same maximum frequency.<br>Mode with Frequency Curve than two items have the same maximum frequency.<br>Mode with Frequency Curve that the same that the matches in the discrete series. Mode is then calculated as the  $\frac{1}{2}$  Mode by  $\frac{1}{2}$  items in an individual series are more, then the individual series can be converted xample 30. Calculate the value of Mode from the data given in Example 29 by converting the data into discrete series: data into discrete series:

Solution:

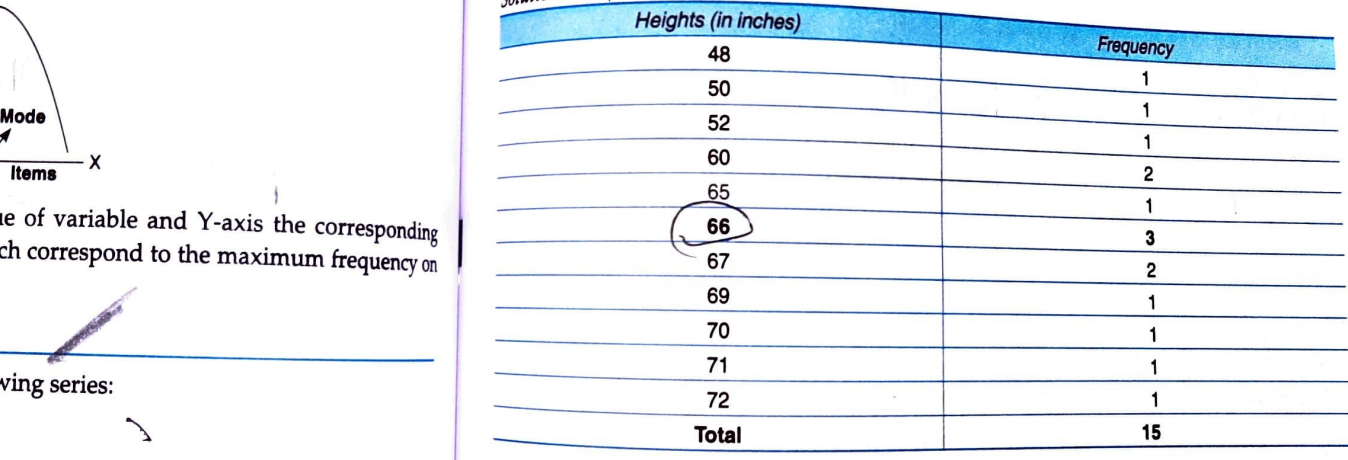

The height of 66 inches has the maximum frequency. Therefore, mode height, i.e. (Z) is 66.  $Ans.$  Mode = 66 inches

Example 31. Find out the mode from the followings figures by: (i) Observation Method (ii) Frequency distribution Method.<br>  $\frac{57}{50}$  50 60 65 80 40 43 63 70 60 53 57 63 57 60 57<br>
Solution: (ii) Frequency distribution Method.

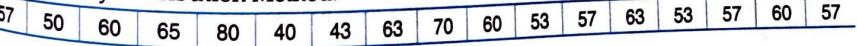

# $_{\text{L}}^{\text{Solution}}$  (i) Observation **Method**

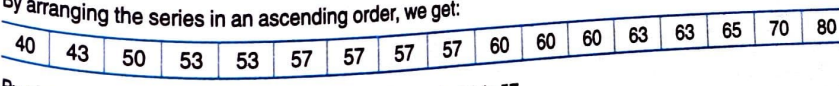

 $\mathbf{y}$  observation,  $\mathbf{z}$  occurs mode (2) is 57.

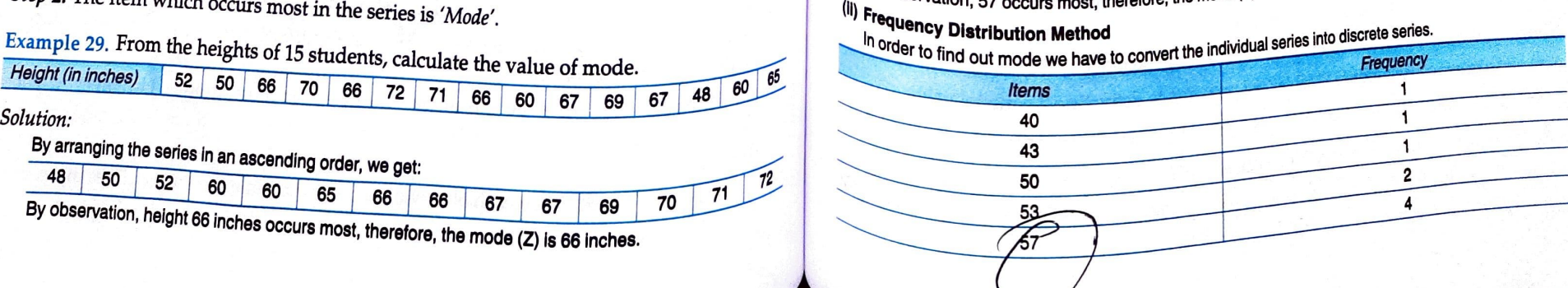

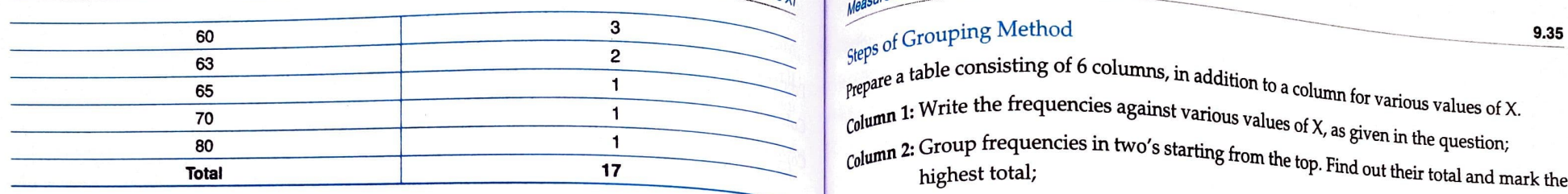

Item 57 occurs the largest number of times. So, mode  $(Z) = 57$ .

- ) Mode by Observation, known as Inspection Method
- (ii) Mode by Grouping Method.

The mode can be determined by inspection if:

- Frequencies are regular and homogeneous; and
- 

In such a case, the value corresponding to the highest frequency would be the modal value This is illustrated in the Example 32. Grouping Table

## Example 32. Find out mode of the following series.

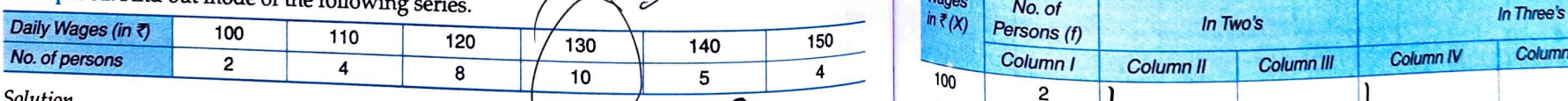

By inspection, we can see that 130 occurs most frequently in the series, hence modal daily wag

## (ii) Mode by Grouping Method

is always the value which occurs most frequently or whose frequency is the maximum. In such cases, *Grouping Method* is generally used for obtaining the mode.<br>According to grouping method, 2 tables are prepared to determi If the frequency distribution is irregular and heterogeneous, then it is not necessary that  $\text{mode}$ 

- 
- 1. Grouping Table: In this first table, groupings of frequencies are presented in six columns.<br>2. Analysis Table: In this second to ble. 2. Analysis Table: In this second table, occurrence of frequencies are presented  $\frac{d}{dx}$  are written and added. Modal value is the second the presented  $\frac{d}{dx}$  are written and added. Modal value is the second the pres are written and added. Modal value is the value which occurs in the maximum<br>groupings.  $\sigma$ <sub>number</sub> of

## **9.34 atistics for Class**  $\chi$  **and Mode in the Median and Mode in the set of Central Tendency — Median and Mode**

he frequencies against various values of X, as given in the question

tem 57 occurs the largest number of times. So, mode (Z) = 57.<br>Ans. Mode = 57 is left out). Find out their total and mark the highest total;<br>Discrete Series

Discrete Series<br>There are two methods to determine mode in a discrete series:<br>There are two methods to determine mode in a discrete series:<br>the highest total;

Column 5: Group frequencies in three's starting from the second frequency (i.e. first frequency is left out). Find out their total and mark the highest total;

Let us discuss these two methods in detail: Column 6: Group frequencies in three's starting from the third frequency (i.e. first and second (i) Mode by Observation **frequencies are left out). Find out their total and mark the highest total.** 

The highest frequency total in each of the six columns is identified and analysed in the Analysis Table, to determine mode.

• There is only one item which has the maximum frequency. There is only one item which has the maximum frequency. Solution:

First of all, grouping of the data is done.

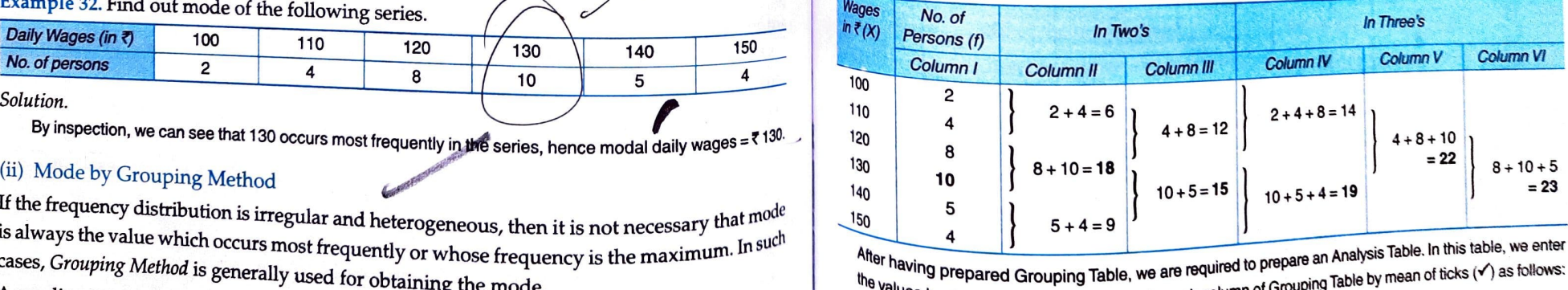

The values having prepared Grouping Table, we are required to prepare an Analysis Table by mean of ticks ( $\checkmark$ ) as follows:<br>the values having maximum frequencies in each column of Grouping Table by mean of ticks ( $\checkmark$ ) a

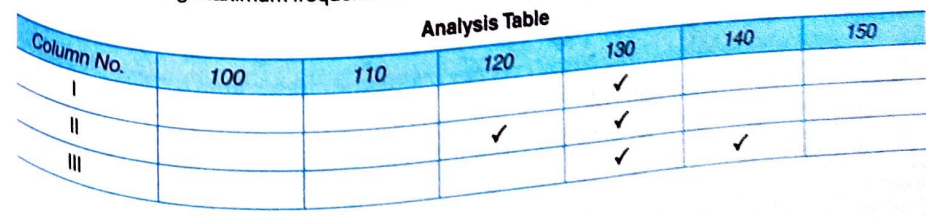

# Statistics for  $C$ lass  $x_l$

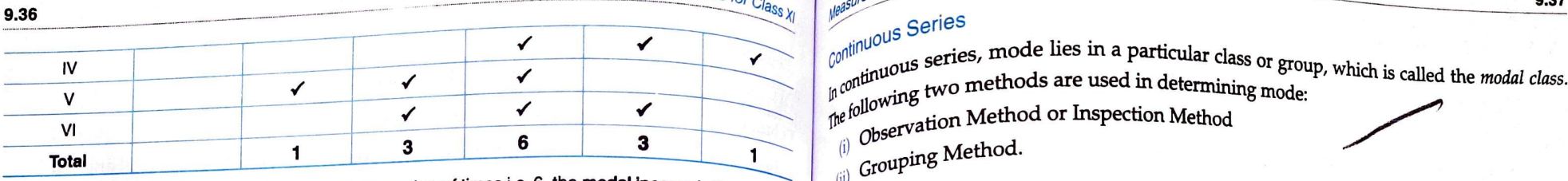

Since the value 130 has occurred the maximum number of times i.e. 6, the modal income is  $\bar{x}$  130

Ans. Mode =  $₹ 130$ 

## Example 34. Find out mode of the following series.

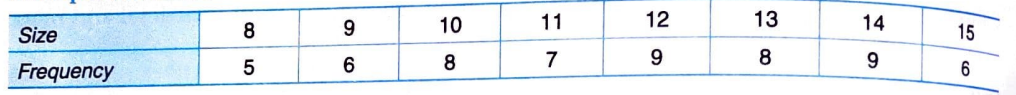

### Solution.

The frequencies of two items: 12 and 14 have the highest frequency of 9. So, grouping of frequencies is trion.<br>The frequencies of two items: 12 and 14 have the highest frequency of 9. So, grouping of frequencies is step 2. Determine the exact Value of mode by the following for the following for the following for the followi

Grouping Table

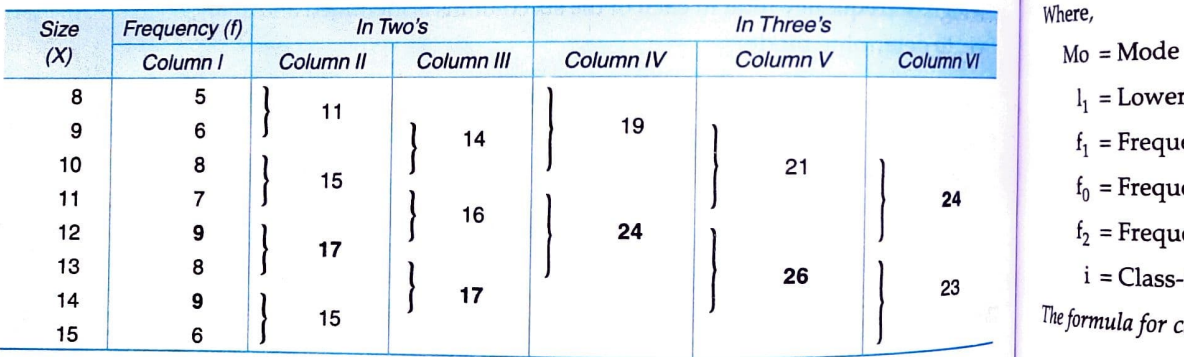

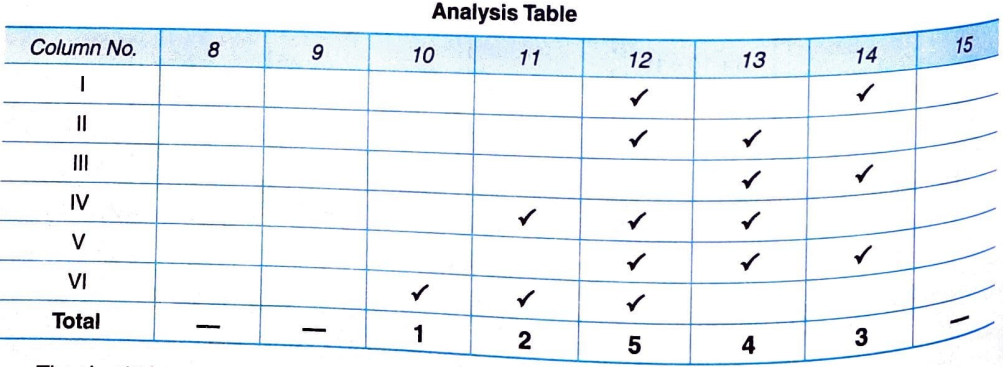

The size 12 is occurring maximum number of times (5 times). So, Mode = 12. **Examples 40 and 41)** Ans. Mode = 12

 $_{\rm{total}}$  Tendency — Median and Mode of Central Tend

## **Series**

 $C<sub>0</sub>$ n cuis series,  $\frac{1}{100}$  two methods mode lies in a particular class or  $\log$  are used in determining mode:

- observation Method or Inspection Metho
- $\int_{\left(\text{ii}\right)}^{\infty} G$ rouping Method.

# Observation Method

 $Q_{\text{best}}$  is the frequencies are regular, homogeneous and there is a single-maximum frequency, then fthe frequency, then  $\mu$  and we can use the observation method to determine Mode.

# Steps of Observation Method

 $\frac{\partial u}{\partial x}$  1. Determine the modal class, i.e. class with the highest frequency; Step 2. Determine the exact value of mode by the following formula:

$$
Mo = I_1 + \frac{f_1 - f_0}{2f_1 - f_0 - f_2} \times 1
$$

 $l_1$  = Lower limit of modal class

 $f_1$  = Frequency of the modal class

 $\mathbf{f}_0$  = Frequency of class preceding the modal class

 $f_2$  = Frequency of class succeeding the modal class

i = Class-interval of the modal class

The formula for calculation of Mode can also be expressed as:

$$
Mo = I_1 + \frac{f_1 - f_0}{(f_1 - f_0) - (f_1 - f_2)} \times i
$$

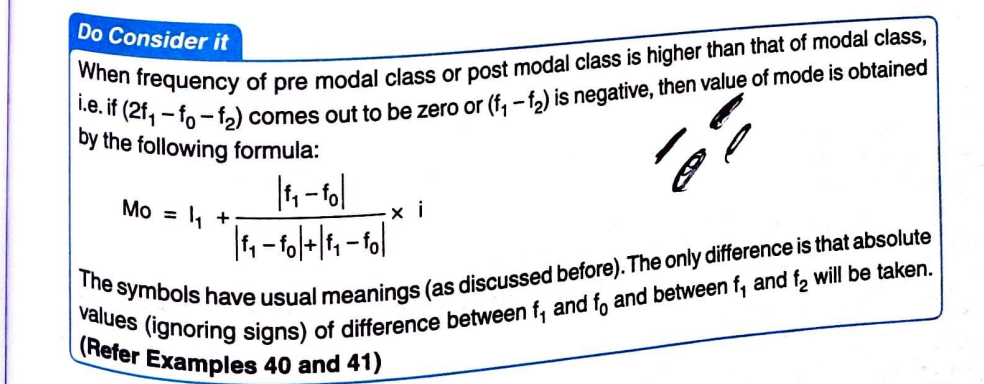

9.38

Statistics for Class  $\chi$ 

### Example 35. Find out mode of the following series.

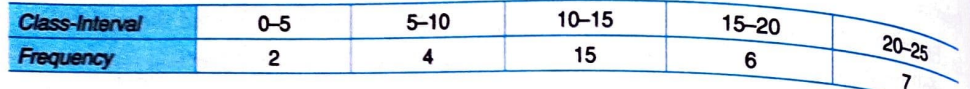

### Solution:

ution:<br>By inspection, it is clear that modal class is 10–15, because frequency of this class is maximum i.e. 15,

**Computation of Mode** 

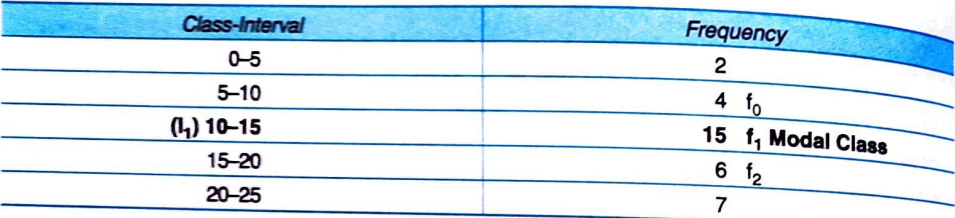

To calculate mode, the following formula will be used

$$
Mode (Z) = I_1 + \frac{t_1 - t_0}{2t_1 - t_0 - t_2} \times i
$$

 $I_1 = 10$ ,  $f_1 = 15$ ,  $f_0 = 4$ ,  $f_2 = 6$ ,  $i = 5$ 

$$
Z = 10 + \frac{15 - 4}{2 \times 15 - 4 - 6} \times 5 = 10 + \frac{11}{20} \times 5 = 12.75
$$
  
Ans. Mode = 12.75

### Grouping Method

As discussed before, Inspection Method is of use only when there is regularity and homogeneity in the series. In case of any irregularity, Grouping Method is preferred.

## Steps of Grouping Method

The determination of mode by grouping method involves two steps:

Step 1. Determine the Modal Class by the process of grouping. The grouping procedure is same as done under discrete series.

Step 2. Determine the exact value of mode by the following formula:

$$
Mo = I_1 + \frac{f_1 - f_0}{2f_1 - f_0 - f_0} \times 1
$$

Let us understand the calculation of mode by Grouping Method (under continuous series) with the help<br>of following example of following example.

Example 36. From the following data, determine

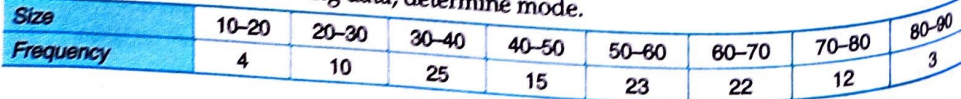

solution:

f<sup>ution:</sup><br>By inspection, the modal class is not clear. Although 30 – 40 class has the highest frequency (25), yet greatest By inspection of items is around 50–60 class (with frequency of 23). Hence, we prepare a Grouping Table<br>concentration of items is around 50–60 class (with frequency of 23). Hence, we prepare a Grouping Table and Analysis Table.

### **Grouping Table**

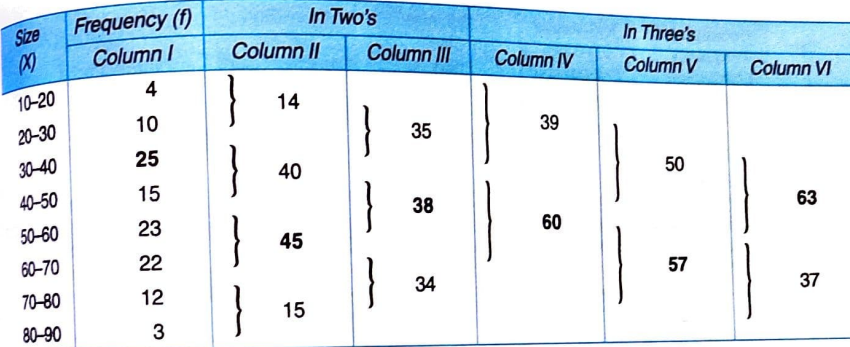

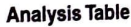

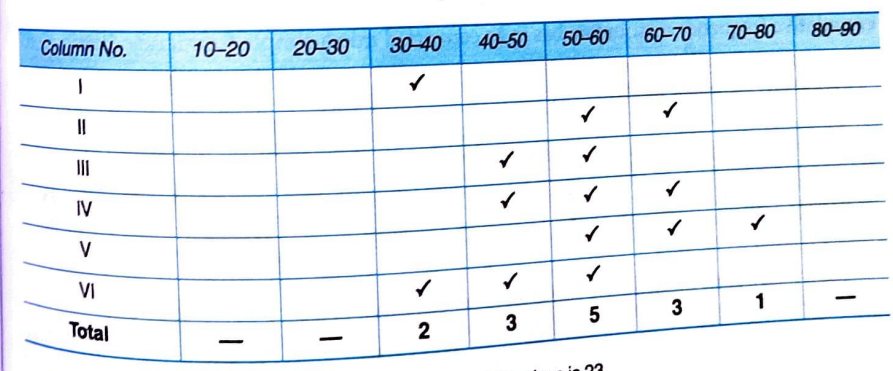

It is clear that modal class is 50-60 and frequency of this class is 23.

Using formula:

$$
M_{\text{Odg}}(Z) = I_1 + \frac{f_1 - f_0}{2f_1 - f_0 - f_2} \times i
$$
  
\n
$$
I_1 = 50, f_1 = 23, f_0 = 15, f_2 = 22, i = 10
$$
  
\n
$$
Z = 50 + \frac{23 - 15}{2 \times 23 - 15 - 22} \times 10 = 50 + \frac{9}{9} \times 10 = 58.89
$$
  
\n
$$
\frac{A_{\text{Re}}}{2} = 50 + \frac{23 - 15}{2 \times 23 - 15 - 22} \times 10 = 50 + \frac{9}{9} \times 10 = 58.89
$$

 $n_8$ . Mode = 58.89

9.39

一

 $\overline{\mathcal{M}}$ 

Statistics for Class  $_{\lambda_{l}}$ 

## $\epsilon_{\rm eff}$ gs of Central Tendency — Median and Mode

### 9.14 MODE IN SPECIAL CASES

The calculation process of Mode is different under some special circumstances. Let us discuss Frequency (*these special cases:*  $\frac{1}{\sqrt{100}}$ 

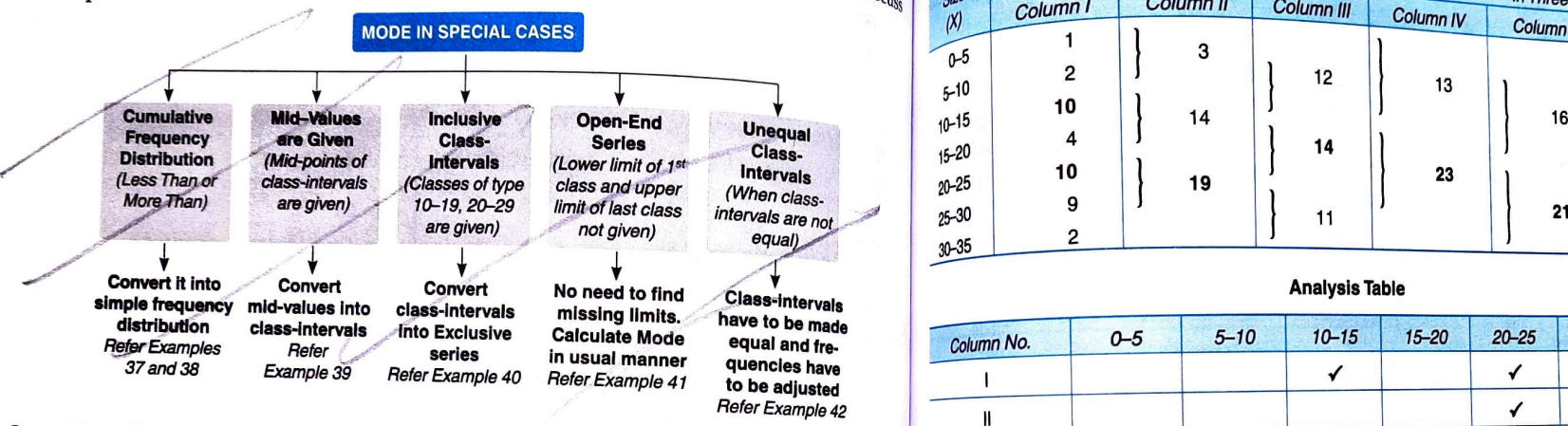

Cumulative Series ('Less than' or 'More than')<br>When cumulative frequency distribution ('Less than' or 'More than' type) is given, then the cumulative frequency distribution has to be converted into a simple frequency distribution.<br>The calculation of mode in cumulative series will be clear from Example 37 ('less than' series) and<br>Example 38 ('more than' series

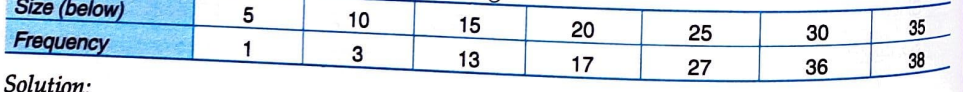

Solution:<br>Here, we are given the data in the form of less than cumulative frequency distribution. To compute mode  $\frac{Mode}{d}$  (Z) =  $I_1 + \frac{f_1 - f_0}{2f_1 - f_0 - f_2}$  x i Here, we are given the data in the form of less than cumulative frequency distribution. To compute mode  $25 + 1 + 20$ <br>we shall first arrange the data in the form of frequency distribution with continuous classes.<br>Calculativ

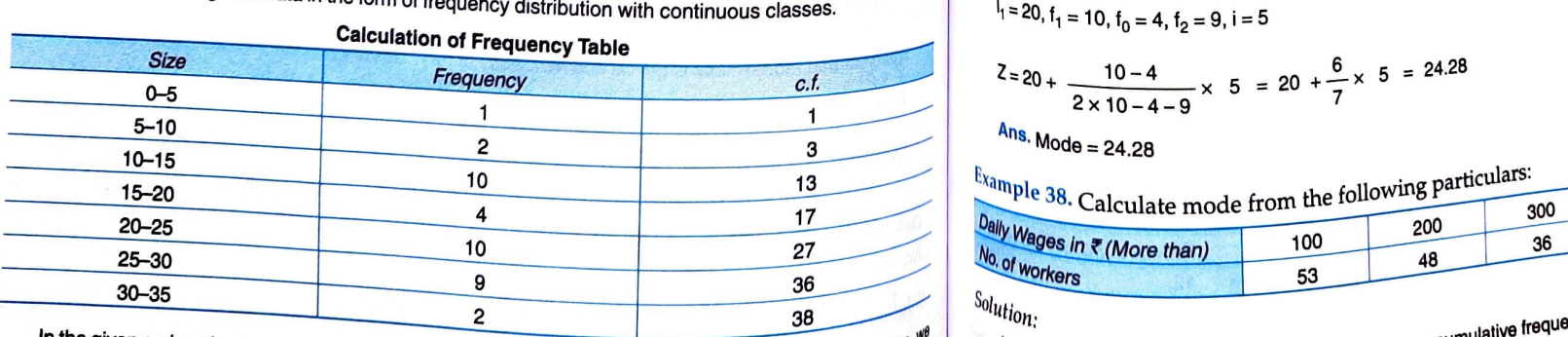

In the given series, the distribution is irregular. Also the maximum frequency (10) is repeated. Therel<sup>ore, therelore,</sup> will find mode by the method of grouping.

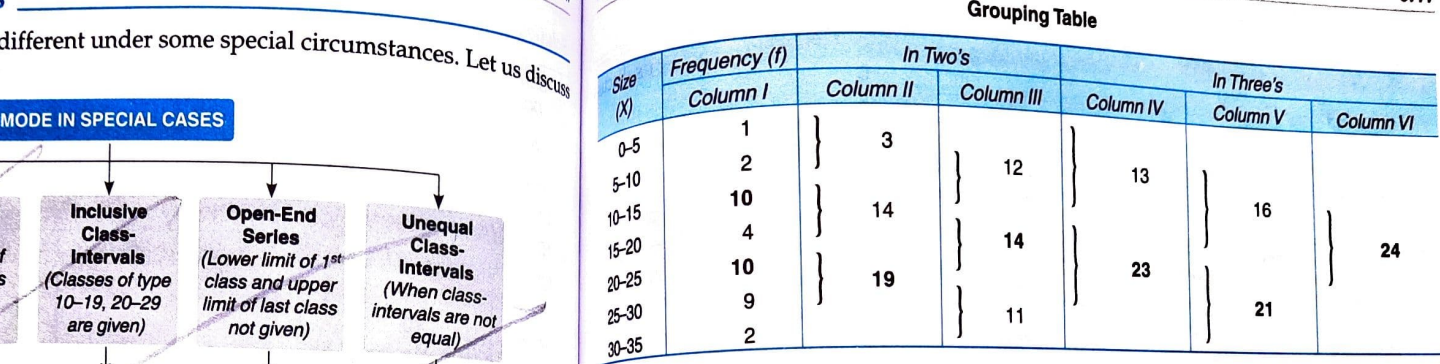

Grouping Table

9.41

S

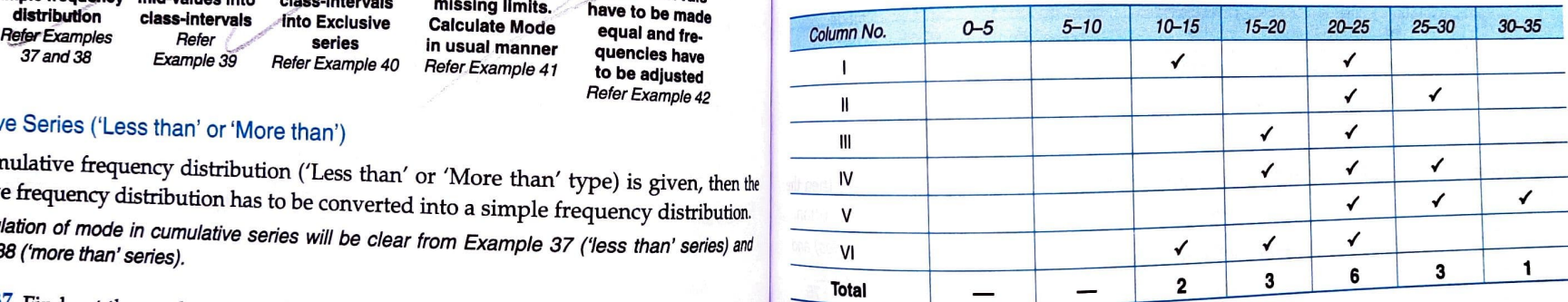

Since the class 20-25 is repeated maximum number  $(6)$  of times, it is the modal class.

So, applying the formula:

Mode (Z) = I<sub>1</sub> + 
$$
\frac{f_1 - f_0}{2f_1 - f_0 - f_2}
$$
 x i  
\n $I_1 = 20$ ,  $f_1 = 10$ ,  $f_1 = 4$ ,  $f_1 = 9$ ,  $i = 5$ 

$$
2=20+\frac{10-4}{2\times10-4-9}\times 5=20+\frac{6}{7}\times 5=24.28
$$

 $Ans.$  Mode = 24.28

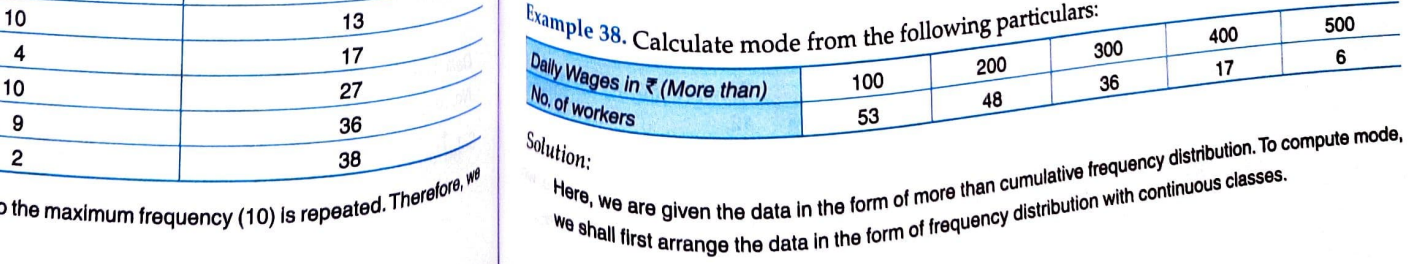

# Statistics for Clays of Central Tendency — Median and Mode

9.43 .tha distribution is irregular. therefore, we will find mode by the method of grouping. the distributi

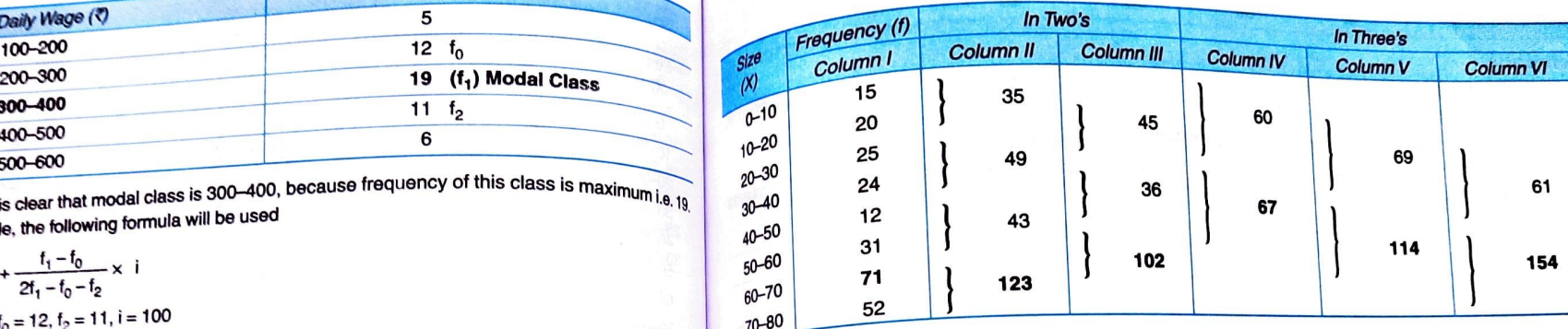

### Analysls Table

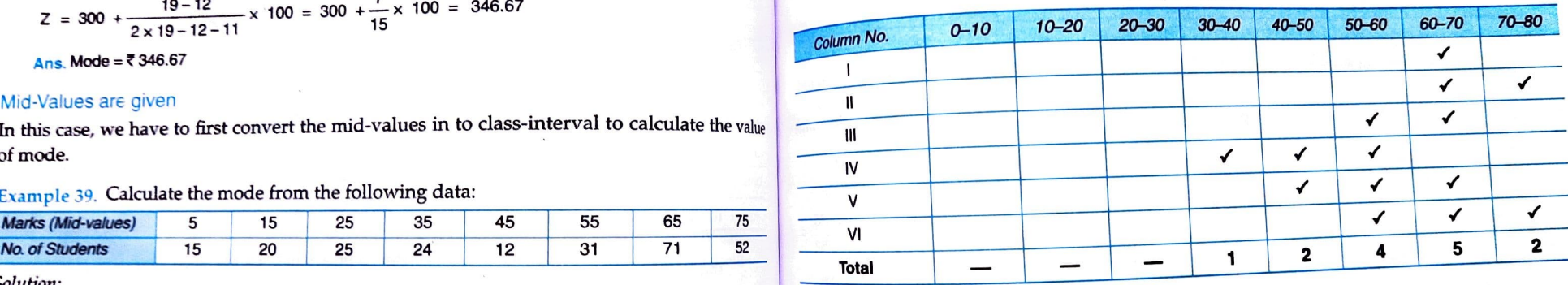

Since the class 60-70 is repeated maximum number of times, it is the modal class.

So, applying the formula:

Mode (Z) = 
$$
l_1 + \frac{f_1 - f_0}{2f_1 - f_0 - f_2} \times i
$$
  
\n $l_1 = 60, t_1 = 71, t_0 = 31, t_2 = 52, i = 10$ 

$$
Z = 60 + \frac{71 - 31}{2 \times 71 - 31 - 52} \times 10 = 60 + \frac{40}{59} \times 10 = 66.78
$$

 $Ans.$  Mode = 66.78 marks

Inclusive Class-Intervals <sup>e Cla</sup>ss-Intervals<br>Puency distribution must be continuous with exclusive type classes, without any gaps.<br>In the formula data is not in the form of continuous classes, it must be contenued at a is not in the formula<br>lasses before applying the formula. Therefore, in case of inclusive class-interval series. lasses before applying the form of continuous and inclusive class-intervals, and assess before applying the formula. Therefore, in case of inclusive class-interval series.<br><sup>e</sup>mains the same, but the class-intervals are con  $\frac{1}{2}$  case data is not in the form of continuous classes, it must be converted into continuous classes be converted into continuous

lass XI 9.42 Calculation of Frequency Table

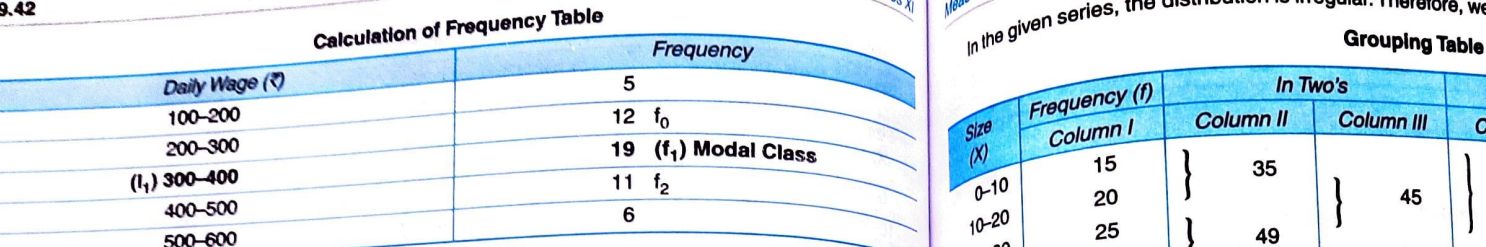

By inspection, it is clear that modal class is 300–400, because frequency of this class is maximum i.e.  $t_{\rm B, 19}$ To cakulate mode, the following fomula will be used

Mode (Z) = 
$$
I_1 + \frac{t_1 - t_0}{2t_1 - t_0 - t_2} \times I
$$
 123

 $I_1$  = 300,  $f_1$  = 19,  $f_0$  = 12,  $f_2$  = 11, i = 100

$$
Z = 300 + \frac{19 - 12}{2 \times 19 - 12 - 11} \times 100 = 300 + \frac{7}{15} \times 100 = 346.67
$$
  
Ans. Mode = ₹ 346.67

### Mid-Values are given

In this case, we have to first convert the mid-values in to class-interval to calculate the value of mode.

Example 39. Calculate the mode from the following data:

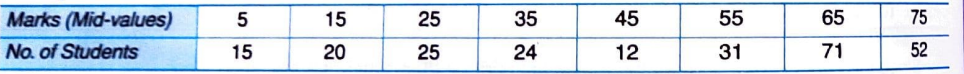

Solution:

er.

In the given example, we are given the mid-values. We need to first convert it into continuous series.<br>Step 1: The difference between the two mid-values is 10.

Step 2: Half of the difference is:  $\frac{10}{2}$  = 5. Now, 5 is reduced and added to each mid-value to determine the  $\frac{10}{2}$  lower limit and upper limit. It is shown in the following table:

## **Calculation of Class-Intervals**

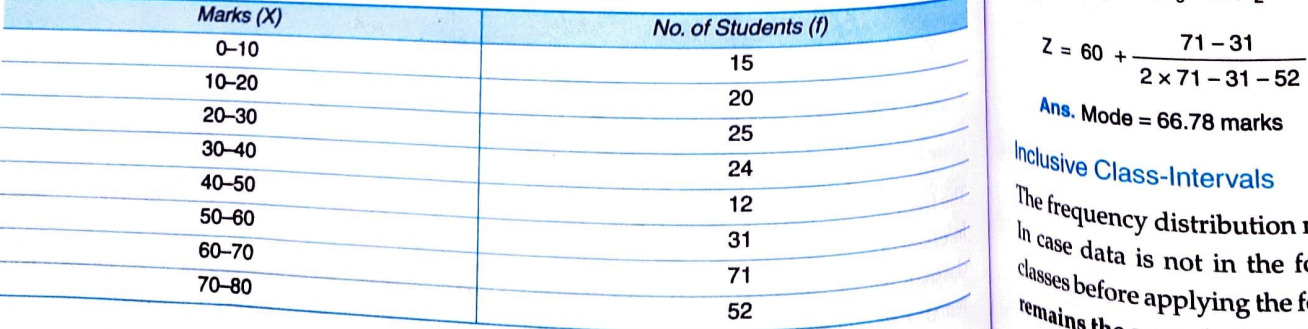

**ROOM** 

 $9.44$ 

## Example 40. Calculate mode in the following distribution.

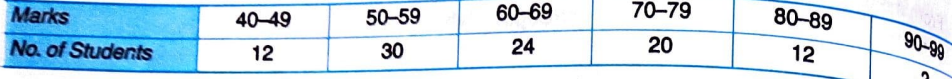

### Solution:

*ution:*<br>In the given example, inclusive class-intervals will be first converted to exclusive class-intervals and, therealer

### **Calculation of Exclusive Class-Intervals**

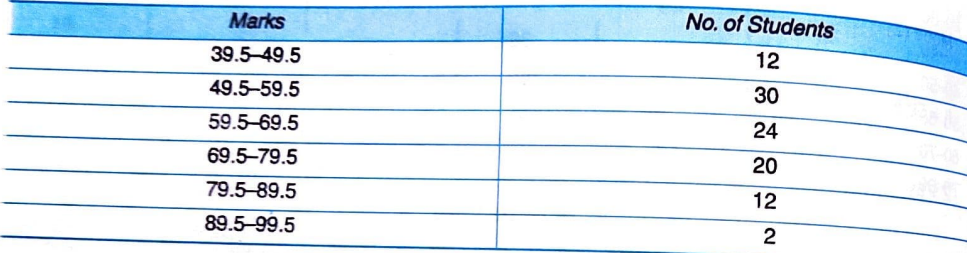

By inspection, the modal class is not clear. Although 49.5-59.5 class has the highest frequency of 30, yet greatest concentration of items is around 59.5–69.5 class (with frequency of 24). Therefore, we will find mode by the method of grouping.

### **Grouping Table**

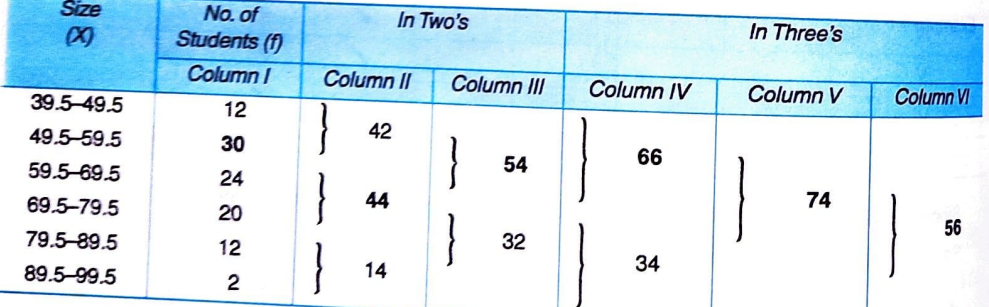

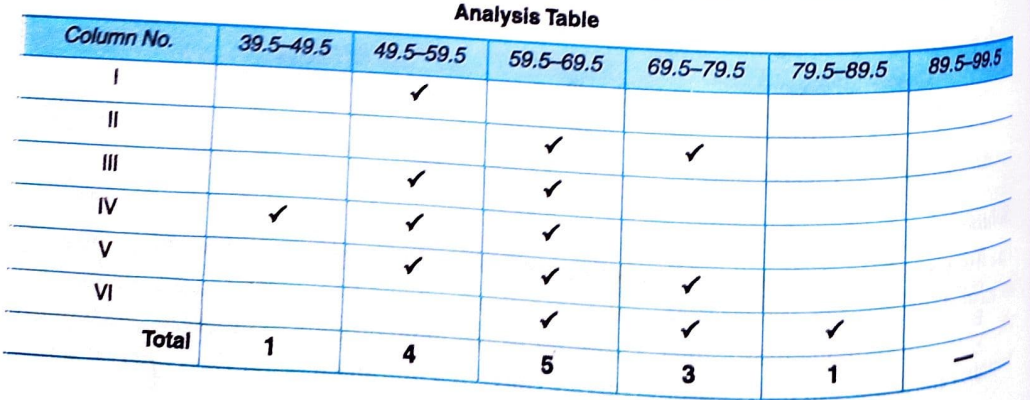

# Neasures of Central Tendency — Median and Mode

 $\frac{1}{35}$ <br>From the analysis table, the modal group is 59.5–69.5. The frequency of this group is 24. By applying the

formula:

Statistics for Class X

Mode (Z) =  $I_1$  +  $\frac{f_1 - f_0}{2f_1 - f_0 - f_2}$  × i

But in the given example,  $f_1$  (24) is less than  $f_0$  (30). It means,  $(f_1 - f_0)$  will be negative. In such cases, mode is calculated by the following formula:

Mode (Z) = I<sub>1</sub> + 
$$
\frac{|f_1 - f_0|}{|f_1 - f_0| + |f_1 - f_2|}
$$
 x

$$
= 59.5, f_1 = 24, f_0 = 30, f_2 = 20, i = 10
$$

$$
Z = 59.5 + \frac{24 - 30}{|24 - 30| + |24 - 20|} \times 10 = 59.5 + \frac{6}{10} \times 10 = 65.5
$$

Ans. Mode =  $65.5$  Marks

### Open-End Series

In case of open-end classes, the lower limit of the first class and upper limit of the last class is not given. To calculate Mode, there is no need to complete the class-interval.

Example 41 would illustrate the point.

## Example 41. Calculate the value of mode from the following particulars.

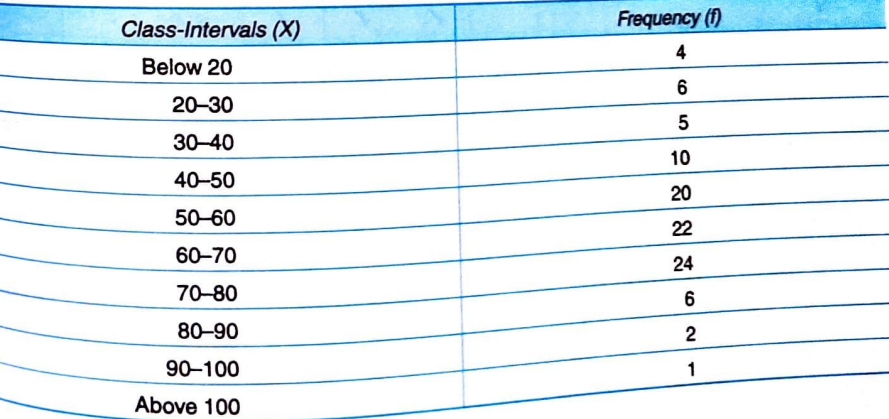

 $Solution:$ 

The given data consist of open-end classes. However, to calculate mode, there is no need to complete the<br><sup>Class-interect</sup> <sup>----</sup>""<sup>(Grv</sup>al.<br><sup>By inspection, the modal class is not clear. Although 70–80 class has the highest frequency (24), yet greatest<br><sup>Conce</sup>ntration</sup> class-interval. example of the modal class is not clear. Although 70–80 class has the register of the propare a Grouping Table<br>concentration of items is around 60–70 class (with frequency of 22). Hence, we prepare a Grouping Table and Analysis Table.

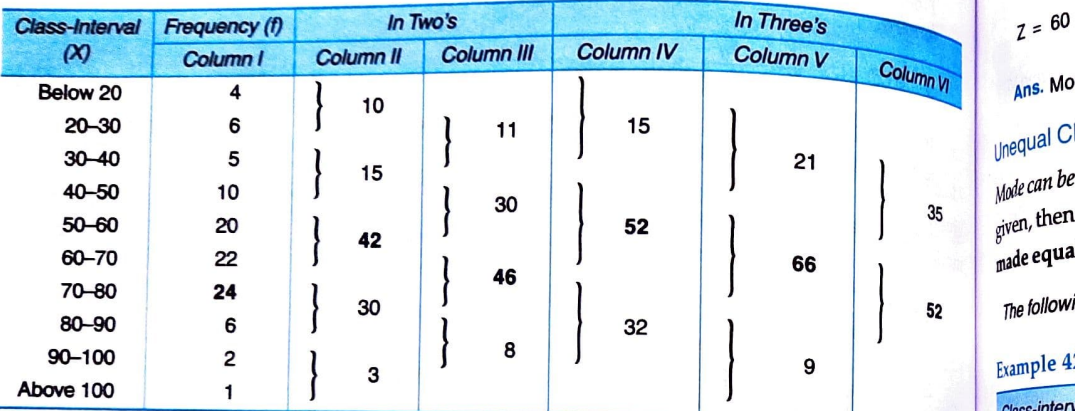

### Analysis Table Frequency States and The Trequency of The Trequency of Trequency States and Trequency States and Trequency States and Trequency States and Trequency States and Trequency States and Trequency States and Trequ

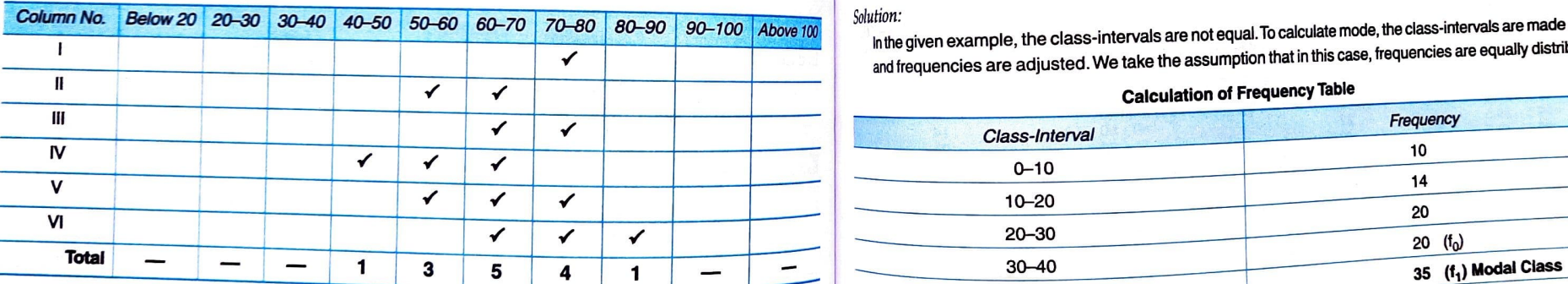

t is clear that modal class is 60-70 and frequency of this class is 22.

Using formula:

Mode (Z) = 
$$
I_1 + \frac{f_1 - f_0}{2f_1 - f_0 - f_2} \times I
$$

\n70–80

\n70–80

\n70–80

\n70–80

\n70–80

\n70–80

\n70–80

\n70–80

\n70–80

\n70–80

\n70–80

\n70–80

\n70–80

\n70–80

\n70–80

\n70–80

\n70–80

\n70–80

\n70–80

\n70–80

\n70–80

\n70–80

\n70–80

\n70–80

\n70–80

\n70–80

\n70–80

\n70–80

\n70–80

\n70–80

\n70–80

\n70–80

\n70–80

\n70–80

\n70–80

\n70–80

\n70–80

\n70–80

\n70–80

\n70–80

\n70–80

\n70–80

\n70–80

\n70–80

\n70–80

\n70–80

\n70–80

\n70–80

\n70–80

\n70–80

\n70–80

\n70–80

\n70–80

\n70–80

\n70–80

\n70–80

\n70–80

\n70–80

\n70–80

\n70–80

\n70–80

\n70–80

\n70–80

\n70–80

\n70–80

\n70

$$
Z = 60 + \frac{22 - 20}{2 \times 22 - 20 - 24} \times 10
$$

However, the value of (2f<sub>1</sub> - f<sub>0</sub> - f<sub>2</sub>) is zero. In such cases, mode is calculated by the follo<sup>r</sup><br>.

Mode (Z) = 
$$
I_1
$$
 +  $\frac{|f_1 - f_0|}{|f_1 - f_0| + |f_1 - f_2|} \times I$ 

**9.46** Statistics for Class  $\chi$  Statistics for Class  $\chi$  entral Tendency — Median and Mode

Grouping Table  
\n
$$
\frac{1}{22-20}
$$
\nAnswer: 10 + 10 + 10 = 60 + 2 × 10 = 65

 $Ans.$  Mode =  $65$ 

# **Drequal Class-Intervals**

 $\frac{1}{100}$  and the calculated only if the class-intervals are of equal magnitude. If unequal class-intervals are Mode can be must make them equal before we calculate mode. The class-intervals should be given, then we must make them equal before we calculate mode. The class-intervals should be e Pearly with the Paul and frequencies be adjusted. It is assumed that frequencies are equally distributed.

 $T<sub>10e</sub>$  following example will illustrate the point.

Example 42. Find the mode from the following data:

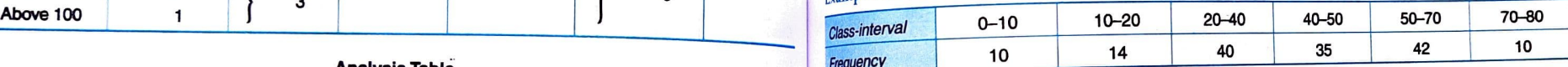

Solution: In the given example, the class-intervals are not equal. To calculate mode, the class-intervals are made equal and frequencies are adjusted. We take the assumption that in this case, frequencies are equaly distributed.

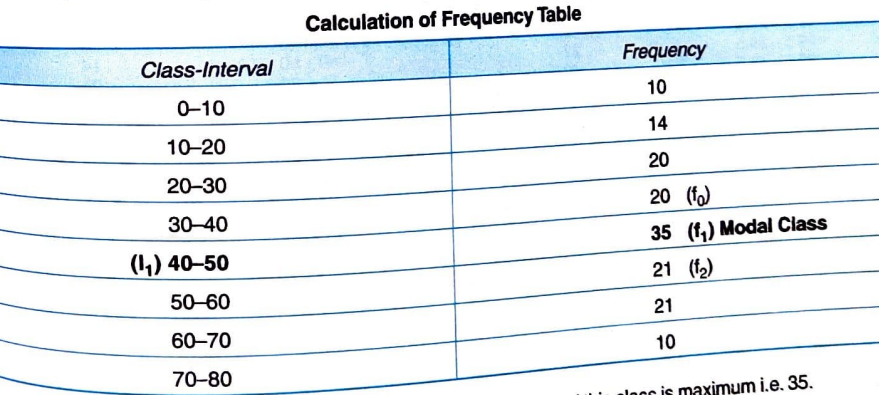

To calculate mode, the following formula will be used:

$$
Z = 60 + \frac{22 - 20}{2 \times 22 - 20 - 24} \times 10
$$
\n
$$
M = \frac{f_1 - f_0}{2f_1 - f_0 - f_2} \times 1
$$

$$
i_1 = 40, i_1 = 35, i_0 = 20, i_2 = 21, i = 10
$$

$$
\frac{|f_1 - f_0|}{|f_1 - f_0| + |f_1 - f_2|} \times i
$$
\n
$$
i
$$
\n
$$
A_{\text{ns}} \text{Mode} = 45.17
$$
\n
$$
A_{\text{ns}} \text{Mode} = 45.17
$$
\n
$$
A_{\text{ns}} \text{Mode} = 45.17
$$

- 22

M

A

## **9.48** Statistics for  $C_{\text{lags}}$   $\chi$ SUMMARY OF MODE IN SPECIAL CASEES

CASE 1: Cumulative Frequency Distribution (Less Than Series): Convert it into Simple Frequency Distribution and then calculate Mode in usual manner.

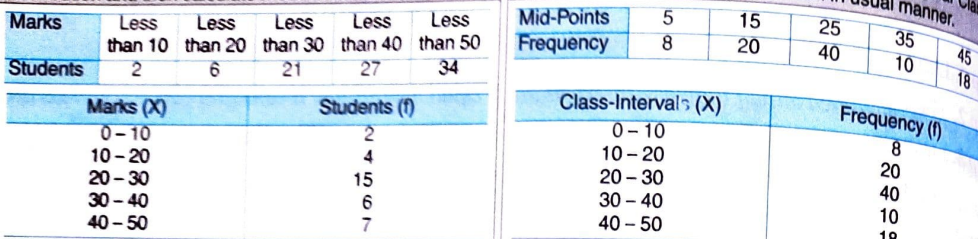

By inspection, it is clear that modal class is 20-30.

$$
z = l_1 + \frac{r_1 - r_0}{2r_1 - r_0 - r_0} \times i = 20 + \frac{15 - 4}{2 \times 15 - 4 - 6} \times 10 = 12.7
$$

CASE 3: Inclusive Class-Intervals (Classes of type

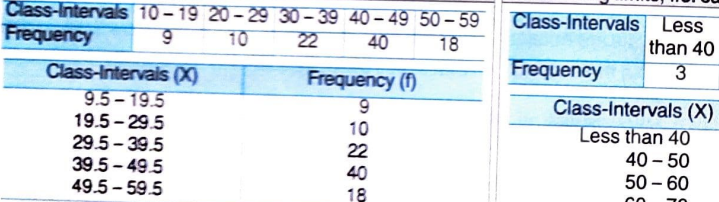

By inspection, it is clear that modal class is 39.5-49.5 as frequency of this class is maximum. i.e. 40.

$$
t_1 = 30.5
$$
  $t_1 = 40$   $t_0 = 22$   $t_2 = 18$   $i = 10$   
=  $l_1 + \frac{t_1 - t_0}{2t - t_1} \times i = 39.5 + \frac{40 - 22}{20} \times 10$ 

**uss-intervals are made equal and frequencies are adjusted.**<br> **X** 0 - 5 5 - 10 10 - 15 15 - 20 20 - 30 30 - 40<br> **F** 4 6 7 5 30 8

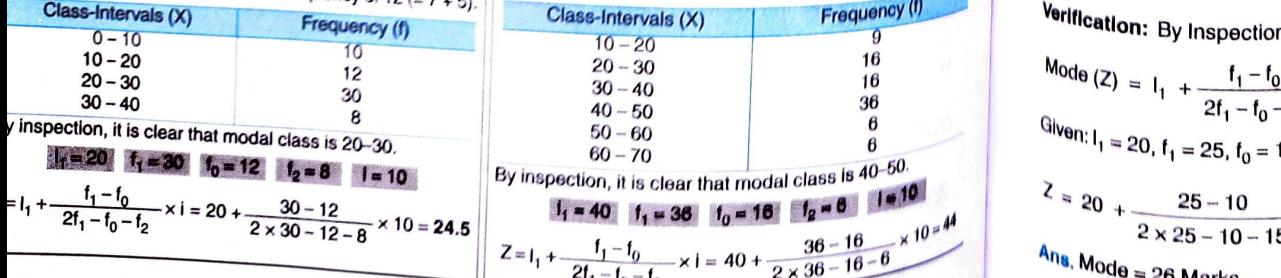

 $\frac{2t_1-t_0-1}{2}$ 

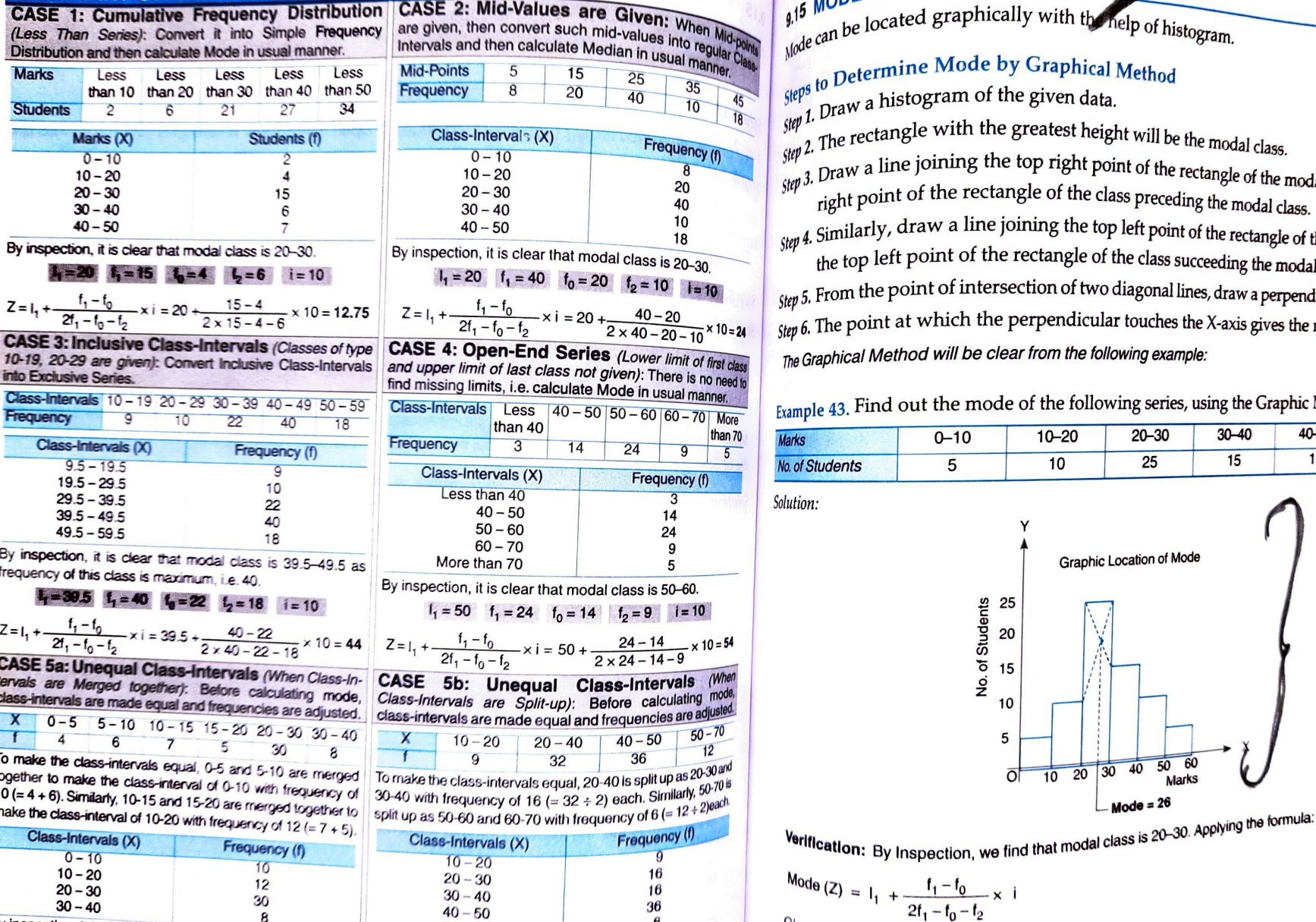

## Statistics for Class of Central Tendency — Median and Mode

# 9.15 MODE BY GRAPHICAL METHOD

When Mid-points  $\left\{\begin{array}{c} 9.15 \text{ W} \\ \text{Mode can be located graphically with the help of histogram.} \end{array}\right.$ 

# **Steps to Determine Mode by Graphical Method**

 $\frac{1}{100}$   $\frac{1}{100}$ . Draw a histogram of the given data.

 $\frac{\sin \mu}{\sin \mu}$  The rectangle with the greatest height will be the model.

right point of the rectangle of the class preceding the modal class. Frequency (f)<br>  $20-30$ <br>  $20-30$ <br>  $20-30$ <br>  $20-30$ <br>  $\frac{15}{20-30}$ <br>  $\frac{10}{20-30}$ <br>  $\frac{10}{20}$ <br>  $\frac{10}{20}$ <br>  $\frac{10}{20}$ <br>  $\frac{10}{20}$ <br>  $\frac{10}{20}$ <br>  $\frac{10}{20}$ <br>  $\frac{10}{20}$ <br>  $\frac{10}{20}$ <br>  $\frac{10}{20}$ <br>  $\frac{10}{20}$ <br>  $\frac{10}{2$ 

 $s_{\text{up}}$  40-50  $\frac{40-50}{8}$  a 40-50  $\frac{10}{18}$  similarly, draw a line joining the top left point of the rectangle of the rectangle of the modal class with  $\frac{10}{18}$ the top left point of the rectangle of the class succeeding the modal class.

 $S_{tep}$  5. From the point of intersection of two diagonal lines, draw a perpendicular on the X-axis.  $\frac{24}{10-19}$   $\frac{24}{10-19}$   $\frac{24}{10-19}$   $\frac{24}{10-19}$   $\frac{24}{10-19}$   $\frac{24}{10-19}$   $\frac{25}{10-19}$   $\frac{26}{10-19}$   $\frac{26}{10-19}$   $\frac{26}{10-19}$   $\frac{26}{10-19}$   $\frac{26}{10-19}$   $\frac{26}{10-19}$   $\frac{26}{10-19}$   $\frac{26}{10-1$ The Graphical Method will be clear from the following example:

Example 43. Find out the mode of the following series, using the Graphic Method.

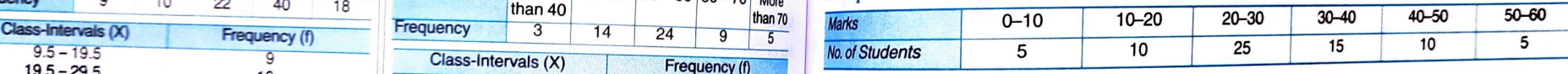

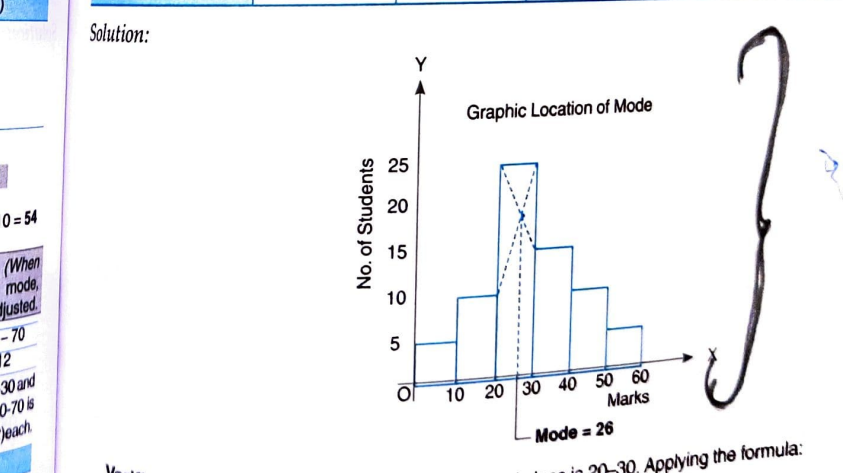

$$
20-30
$$
  
\n $30-40$   
\n $40-50$   
\n $60-70$   
\n $\frac{16}{36}$   
\n $60-70$   
\n $\frac{1}{4} = 40$   
\n $f_1 = 36$   
\n $f_2 = 16$   
\n $f_3 = 40 + \frac{1}{20} = 40 + \frac{36-16}{20} = \frac{16-16}{16-6} = \frac{16-16}{6}$   
\n $f_1 = \frac{1}{20} + \frac{1}{25} = 20$   
\n $f_2 = 20 + \frac{25-10}{2 \times 25-10-15} \times 10 = 20 + \frac{150}{25} = 26$   
\n $f_1 = 10$   
\n $f_2 = 40 + \frac{1}{20} = 40 + \frac{1}{20} = \frac{26-16}{16-6} = \frac{16-16}{6}$ 

 $\frac{40}{9}$ ans, 26 Marks

9.49

## **ndency**  $\frac{S_{\text{leaf/Si}}}{\text{leaf/Si} \cdot \text{of } C_{\text{fn}}}\$  and  $\frac{S_{\text{leaf}}}{\text{of } C_{\text{fn}} \cdot \text{of } C_{\text{fn}}}$  and  $\frac{S_{\text{leaf}}}{\text{of } C_{\text{fn}}}$ 9.16 RELATIONSHIP BETWEEN MEAN, MEDIAN AND MODE

**9.16 HELAI IONSTIF DETAILS 2008** and mode depends upon the nature of distribution. which may be either symmetrical or asymmetrical.  $\ddot{q}$ 

**X**. Symmetrical Distribution: In case of symmetrical distribution, the values of  $_{\text{mea}}$ and mode are equal, i.e. for symmetrical curves, Mean  $(X)$  = Median  $(M_e)$  -  $\mu_e$ . symmetrical distribution gives the shape of bell as seen in following figure.

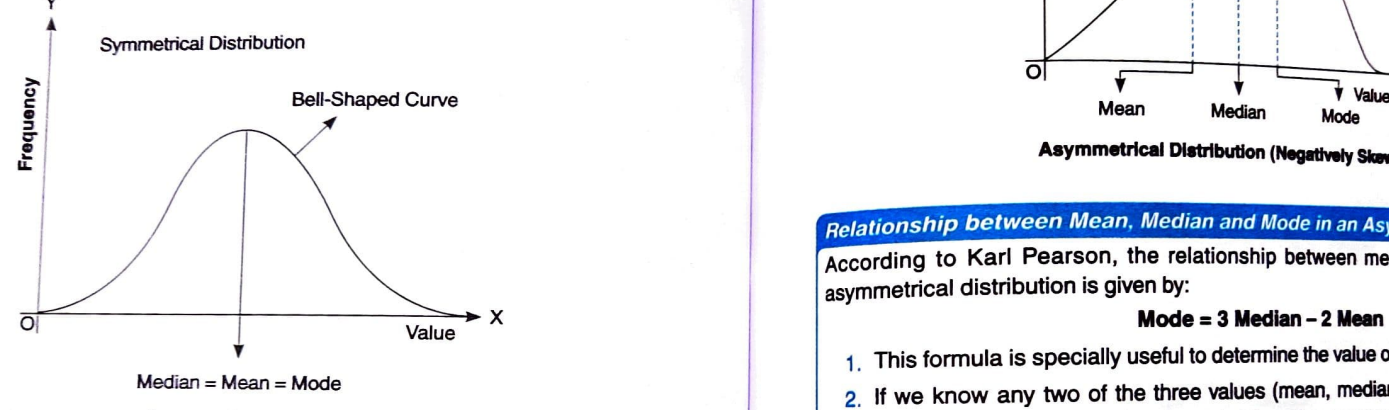

Symmetrical Distribution

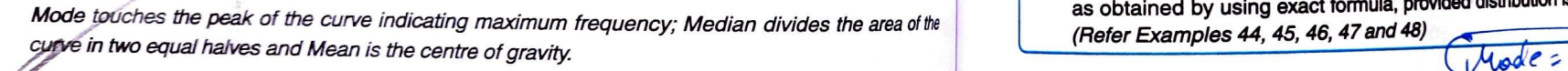

2. Asymmetrical Distribution: In actual life, most of the distributions are not symmetrical<br>In an asymmetrical series, mean, median and mode have different values. The frequency<br>curve is not bell shaped, i.e. height of the negatively skewed.

- For a positively skewed distribution, most of the values of observations in a distribution fall to the right of mode. The order of magnitude of these measures
- will be: Mean > Median > Mode<br>• For a negatively skewed distribution, values of lower magnitude are

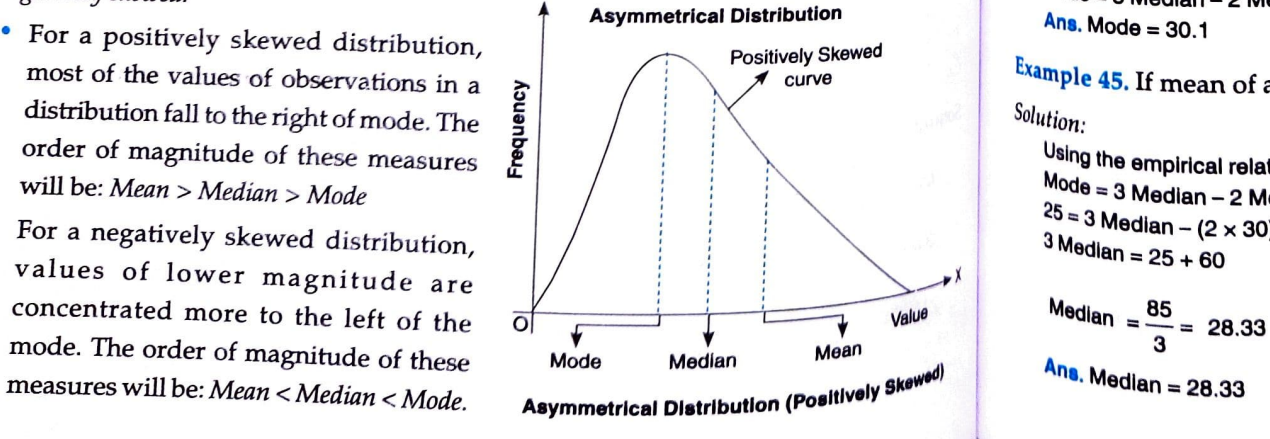

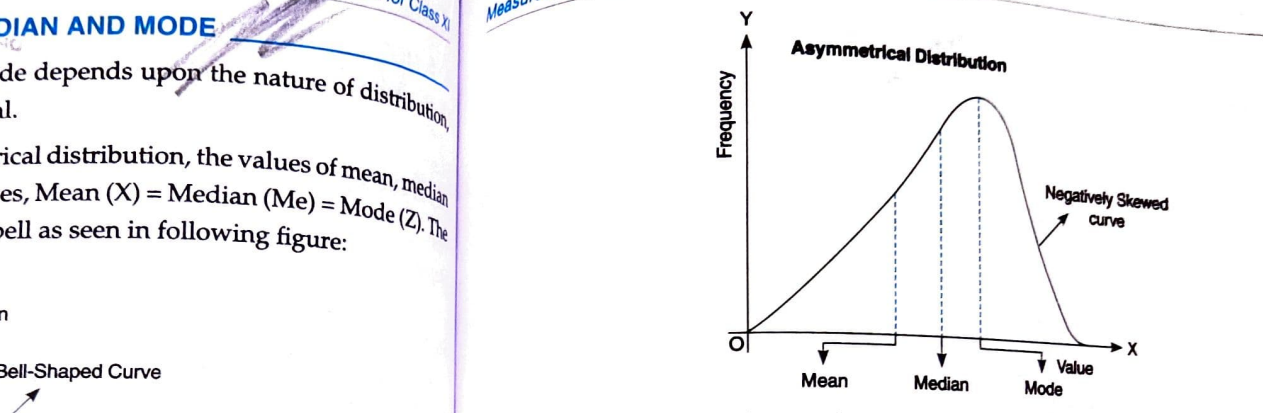

951

Asymmetrical Distribution (Negatively Skowed)

### Relationship between Mean, Median and Mode in an Asymmetrical Distribution

According to Karl Pearson, the relationship between mean, median and mode in an asymmetrical distribution is given by:

- 1. This formula is specially useful to determine the value of mode, when it is il-defined.
- 2. If we know any two of the three values (mean, median and mode), the third can be estimated by using the given fomula. The value so computed will be more or less same as obtained by using exact fomula, provided distribudon is moderately asymmetrical. (Refer Examples 44, 45, 46, 47 and 48)

Example  $44$ . If the mean and median of moderately asymmetrical series are 26.8 and  $27.9$ Tespectively. Calculate the value of mode.

Solution:

```
Using the empirical relationship, we know:
```

```
Mode = 3 Median - 2 Mean = (3 \times 27.9) - (2 \times 26.8) = 83.7 - 53.8 = 30.1Ans. Mode =30.1
```
rely Skewed<br>
Example 45. If mean of a series is 30 and mode is 25. Find Median.<br>
Solution

## Solution:

Using the empirical relationship, we know:<br>Mode = 3 Median - 2 Mean  $^{25}$  = 3 Median – (2 × 30)<br>3 Median = 25 + 60

Wassures of Central Tendency — Median and Mode  $\int_{0}^{\frac{1}{2}}$  indeterminate: The value of mode may not always be determined. It is difficult to locate Indetermined.<br>Indetermined.<br>
modal class in the case of bi-modal and multi-modal distributions.

moule is affected by the fluctuations of sampling: As compared to mean, mode is affected to a great extent, by sampling fluctuations.

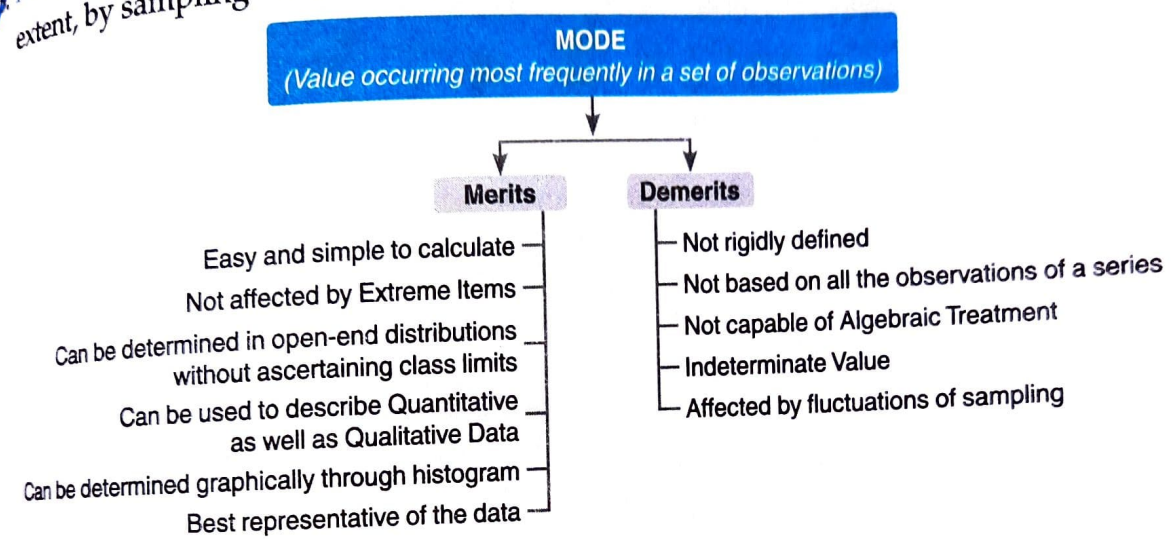

# **\$18 COMPARISON BETWEEN MEAN, MEDIAN AND MODE**

We have discussed the concepts of mean, median and mode in detail. However, the choice of which method to use, for a given set of data, depends upon number of considerations (Discussed in Chapter 8, Section 8.4), which can be classified into the following broad heads:

<sup>1</sup> Rigidly defined: Mean and median are rigidly defined, whereas mode is not rigidly defined in all the situations.

2 Based on all observations: An appropriate average should be based on all the observations. This characteristic is met only by mean and not by median or mode.

<sup>of least</sup> sampling variations is to be fulfilled.

 $\frac{1}{2}$  Further algebraic treatment: It should be capable of further mathematical treatment. This  $\frac{c_{\text{hadr} \text{}}}{c_{\text{hadr}}}$  are the statistical theories  $u_{\text{se}}$  mean as a measure of central tendency.

 $\frac{1}{2}$ .  $E_{\text{asy to the number of}}$  is a measure of central tendency. interpret. This characteristic is satisfied by all the three averages.

6.  $N_{\text{0}}$  affected by extreme values: It should not be unduly affected by the extreme observations.<br>The metric of view. Median is only slightly affected  $\eta_{\text{he}}$  mode is most suitable average from this point of view. Median is only slightly affected<br>while While mean is very much affected by the presence of extreme observations.

 $\frac{c_{\text{on}} + c_{\text{on}}}{c_{\text{on}} + c_{\text{on}}}$  is very much affected by the presence  $\sim$  -----<br> $\frac{c_{\text{on}} + c_{\text{on}}}{c_{\text{on}}}$  Generally, arithmetic mean is regarded as the best measure of central tendency and is most<br>wave used in .. widely used on: Generally, arithmetic mean is regarded as the best measure of some and conserved, depending<br>u<sub>bon used</sub> in practice. However, in some specific cases, mode or median are also used, depending<br>the nature u<sub>bon the nature</sub> of available data.<br>he nature of available data.

**9.56** Statistics for  $C_l$ 

 $\sim$ 

# 9.19 CALCULATION OF MEAN, MEDIAN AND MODE IN SPECIAL CASES

**9.19 CALCULATION OF MEAN, MELUAL COLLECT UNDER AND SET OF CONSTRUCT THE CALCULATION OF MEAN, Median and Mode is different under some circumstances.** Let us have a quick recap of treatment of special cases:

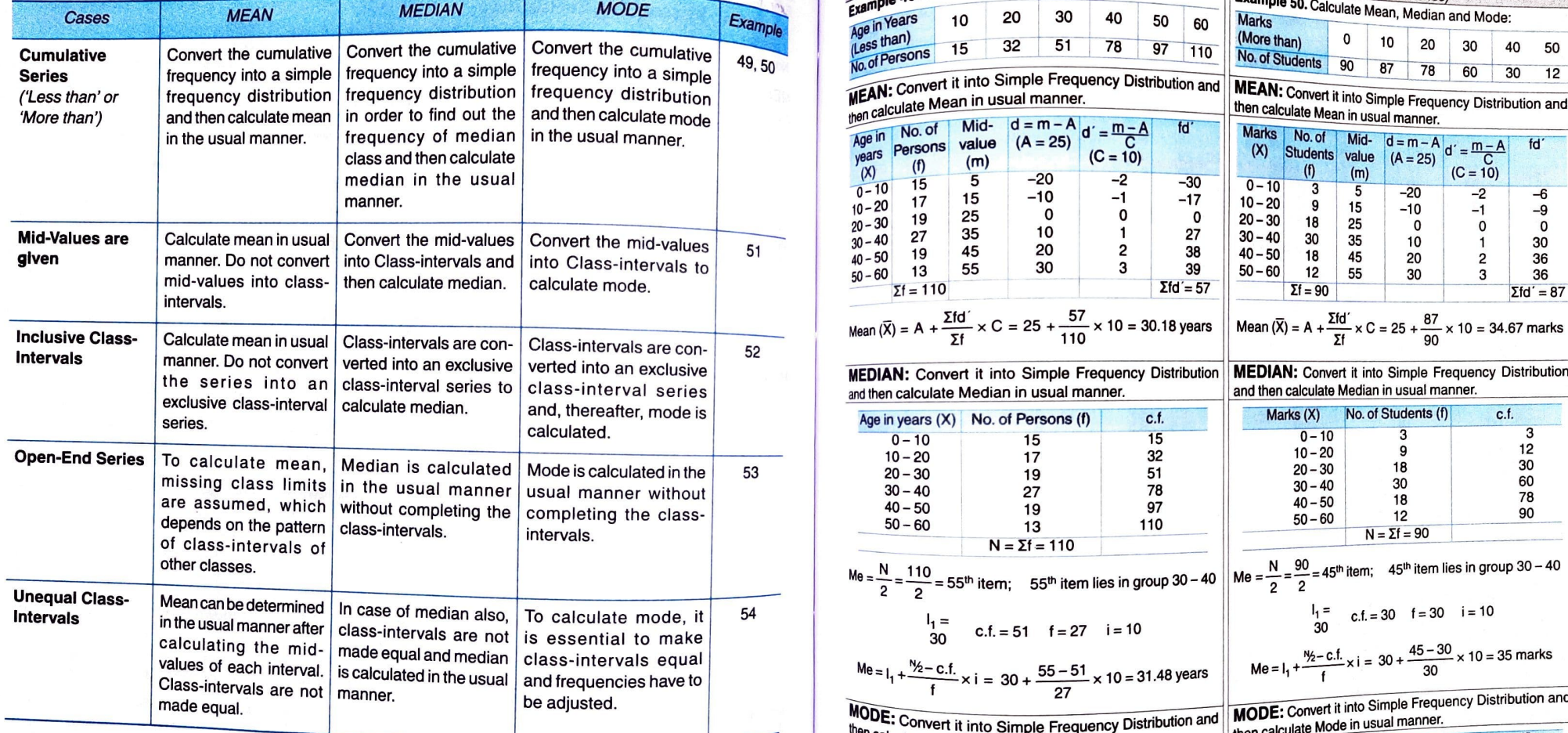

res of Central Tendency - Median and Mode

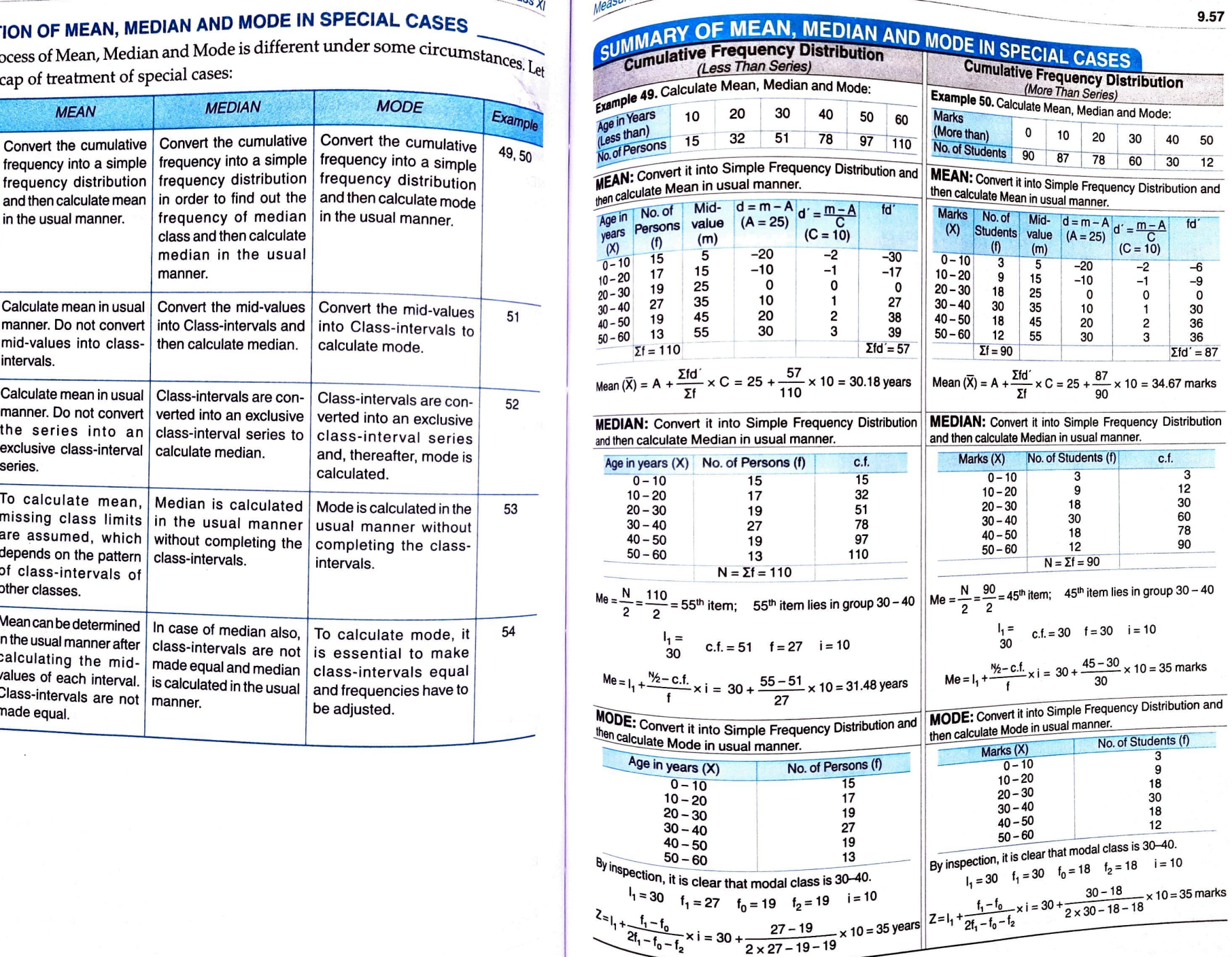

 $\frac{1}{2}$ 

珊瑚

瞷

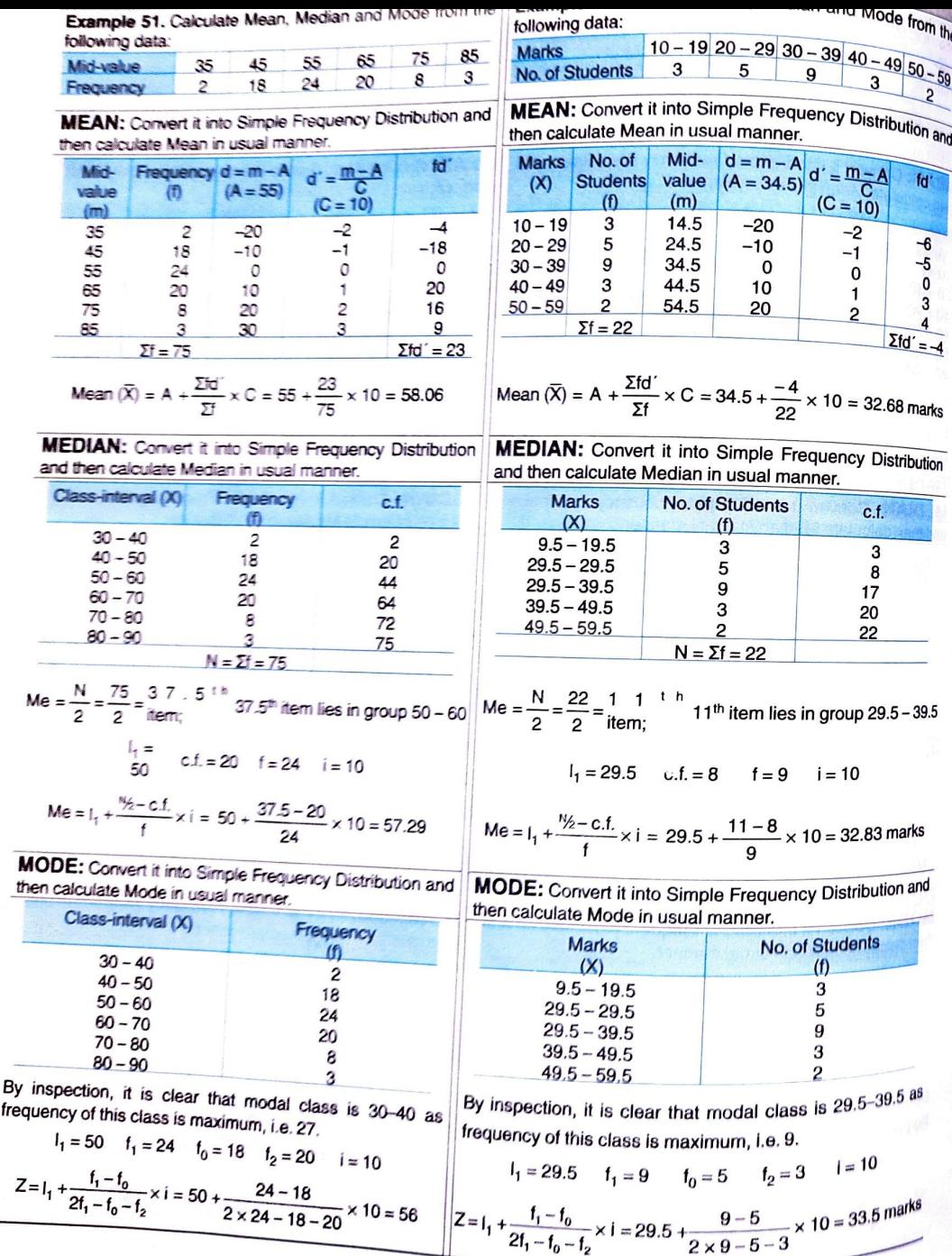

 $=\begin{pmatrix} 1 & 1 \\ 1 & 1 \\ 1 & 1 \end{pmatrix}$ 

 $\ell^{\text{eff}}$ 

 $\mathbf{I}$ ₹ us de

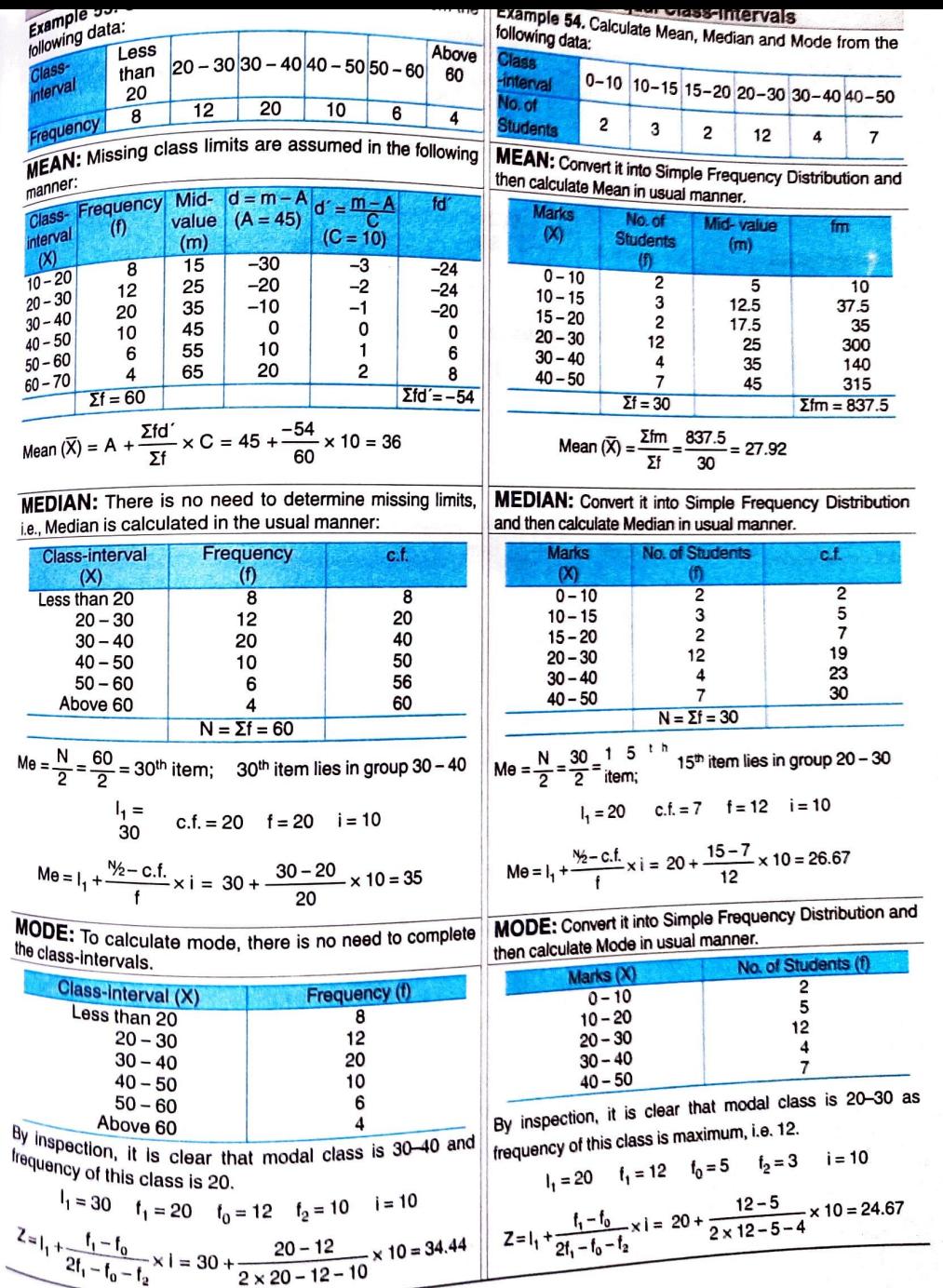

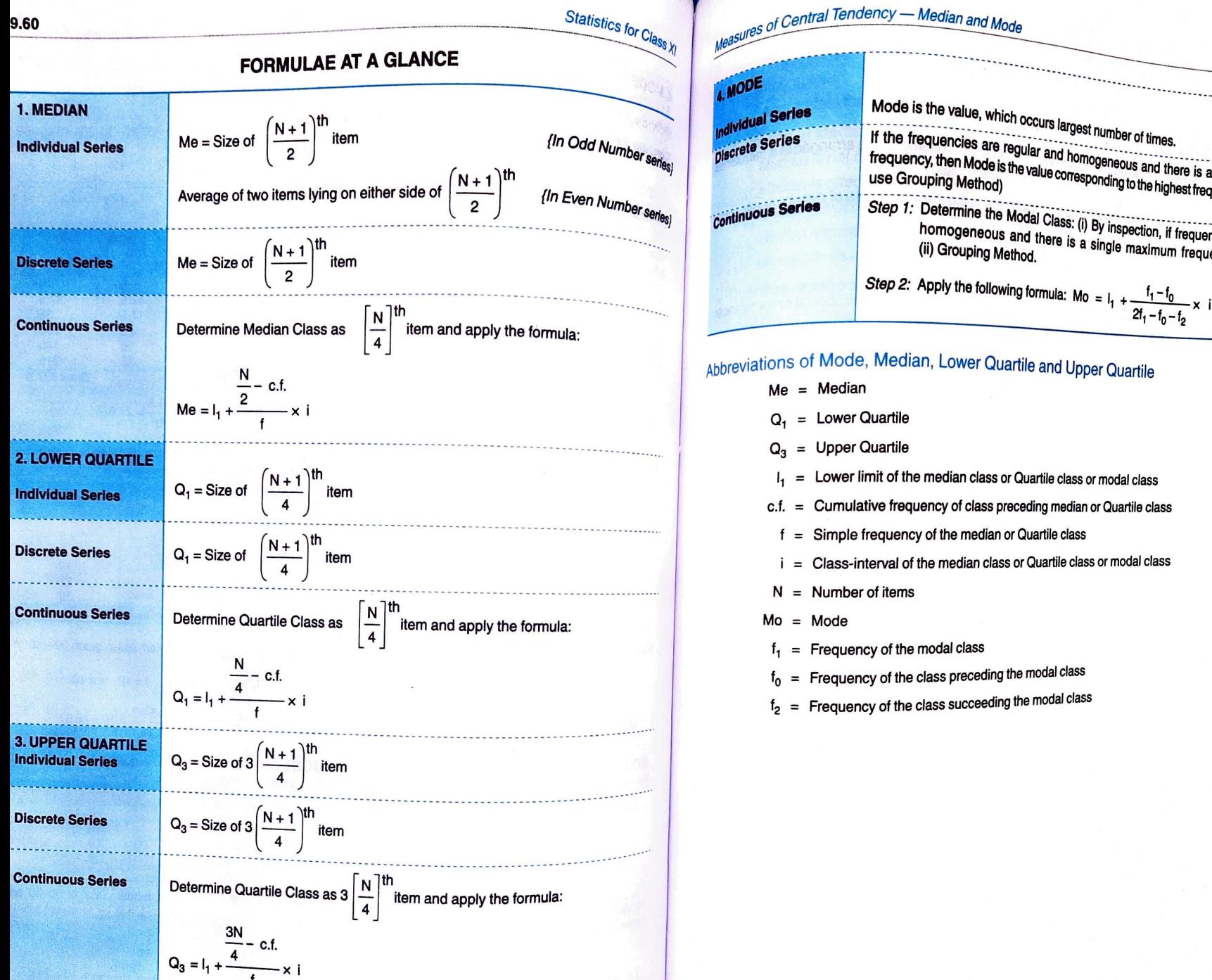

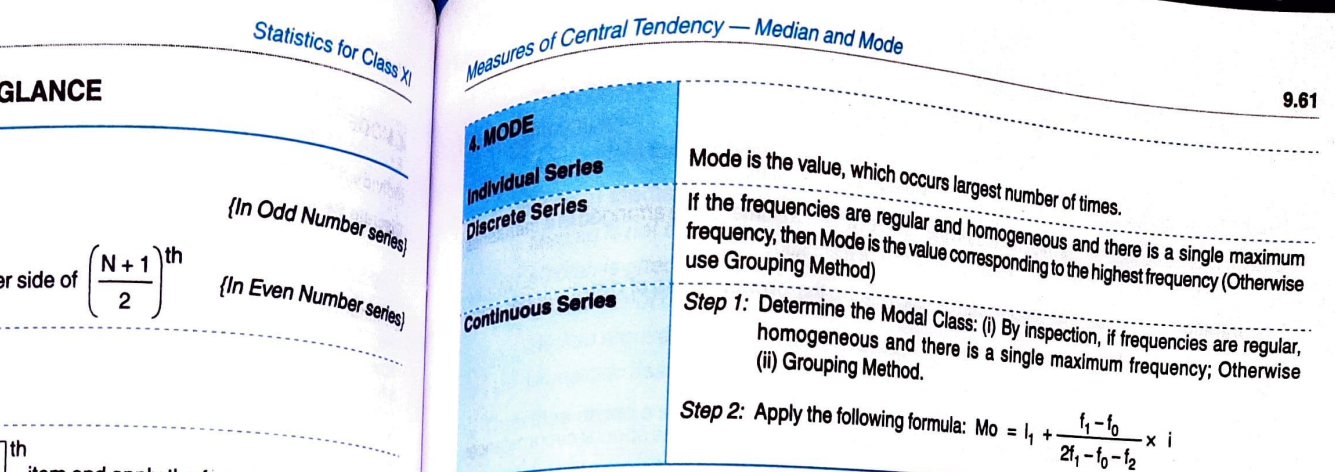

## Ahbreviations of Mode, Median, Lower Quartile and Upper Quartile

- $Me = Median$
- $Q_1$  = Lower Quartile
- 
- = Lower limit of the median class or Quartle class or modal class
- $c.f. = Cumulative frequency of class preceding median or Quartile class$
- $f =$  Simple frequency of the median or Quartile class
- $i =$  Class-interval of the median class or Quartile class or modal class
- $N =$  Number of items

 $=$  Frequency of the modal class

 $=$  Frequency of the class preceding the modal class

 $f<sub>2</sub>$  = Frequency of the class succeeding the modal class